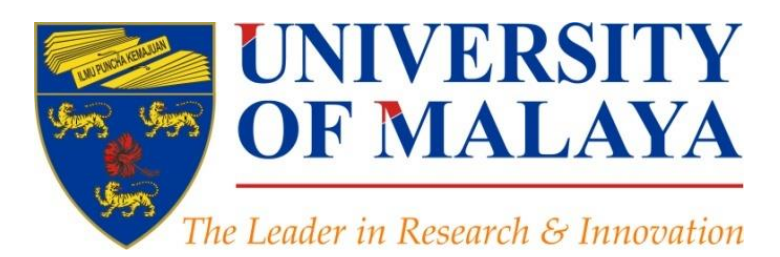

### **Literature Review from Search to Publication**

**Part 4: Paper submission & dissemination**

### **Nader Ale Ebrahim**, PhD

### Visiting Research Fellow

Centre for Research Services Institute of Management and Research Services University of Malaya, Kuala Lumpur, Malaysia

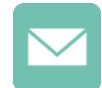

### [aleebrahim@um.edu.my](mailto:aleebrahim@um.edu.my)

### [@aleebrahim](https://twitter.com/aleebrahim)

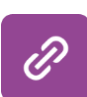

*[www.researcherid.com/rid/C-2414-2009](http://www.researcherid.com/rid/C-2414-2009) [http://scholar.google.com/citations](http://scholar.google.com/citations?user=XiIuF7YAAAAJ&hl=en&oi=sra)*

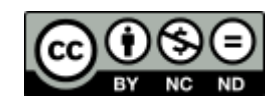

### **21st February 2017**

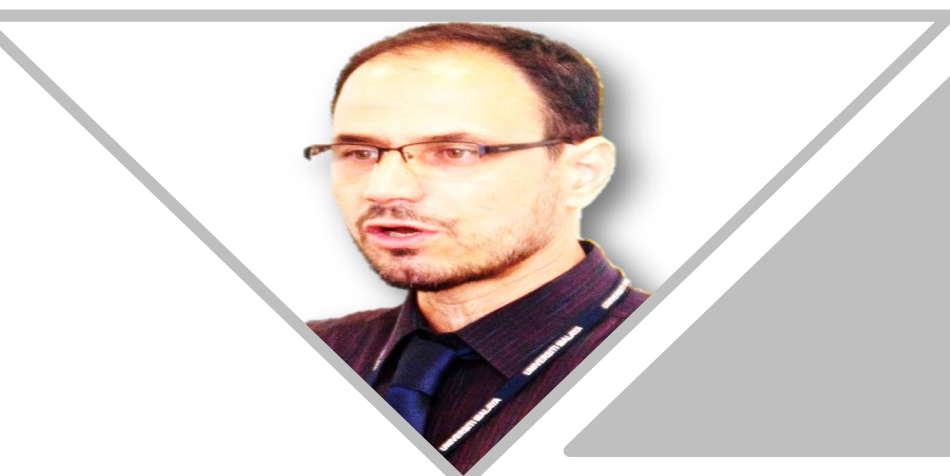

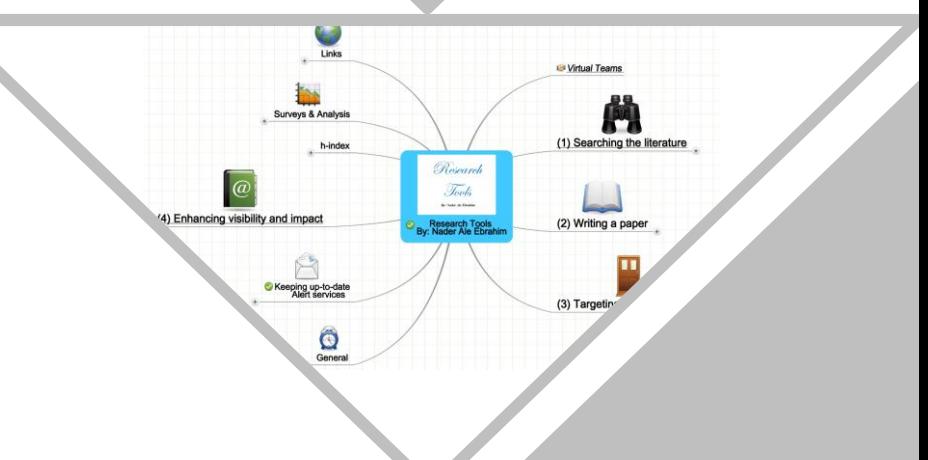

All of my presentations are available online at: [https://figshare.com/authors/Nader\\_Ale\\_Ebrahim/100797](https://figshare.com/authors/Nader_Ale_Ebrahim/100797) Link to this presentation: <https://dx.doi.org/10.6084/m9.figshare.4469333.v1> (Old version)

### **LITERATURE REVIEW FROM SEARCH TO PUBLICATION**

**Part 4: Paper submission & dissemination**

### **Nader Ale Ebrahim, PhD**

===================================== Centre for Research Services Institute of Management and Research Services University of Malaya, Kuala Lumpur, Malaysia *[www.researcherid.com/rid/C-2414-2009](http://www.researcherid.com/rid/C-2414-2009) [http://scholar.google.com/citations](http://scholar.google.com/citations?user=XiIuF7YAAAAJ&hl=en&oi=sra)*

### [Abstract](http://www1.ximb.ac.in/RW.nsf/pages/A10.4)

**Abstract:** "[Research](http://www.mindmeister.com/39583892/research-tools-by-nader-ale-ebrahim) Tools" can be defined as vehicles that broadly facilitate research and related activities. ["Research](http://www.mindmeister.com/39583892/research-tools-by-nader-ale-ebrahim) Tools" enable researchers to collect, organize, analyze, visualize and publicized research outputs. Dr. Nader has collected over 700 tools that enable students to follow the correct path in research and to ultimately produce high-quality research outputs with more accuracy and efficiency. It is assembled as an interactive Web-based mind map, titled "Research Tools", which is updated periodically. "[Research](http://www.mindmeister.com/39583892/research-tools-by-nader-ale-ebrahim) Tools" consists of a hierarchical set of nodes. It has four main nodes: (1) Searching the literature, (2) Writing a paper, (3) Targeting suitable journals, and (4) Enhancing visibility and impact of the research. In this workshop some tools from parts 3 & 4 [\(Targeting](http://ssrn.com/abstract=2280007) suitable journals & Enhancing visibility and impact of the research) will be [described.](http://ssrn.com/abstract=2344585) The e-skills learned from the workshop are useful across various research disciplines and research institutions.

**Keywords:** Literature review, University ranking, Improve citation, Research impact, Open access, h-index, Research Visibility

# **Outline**

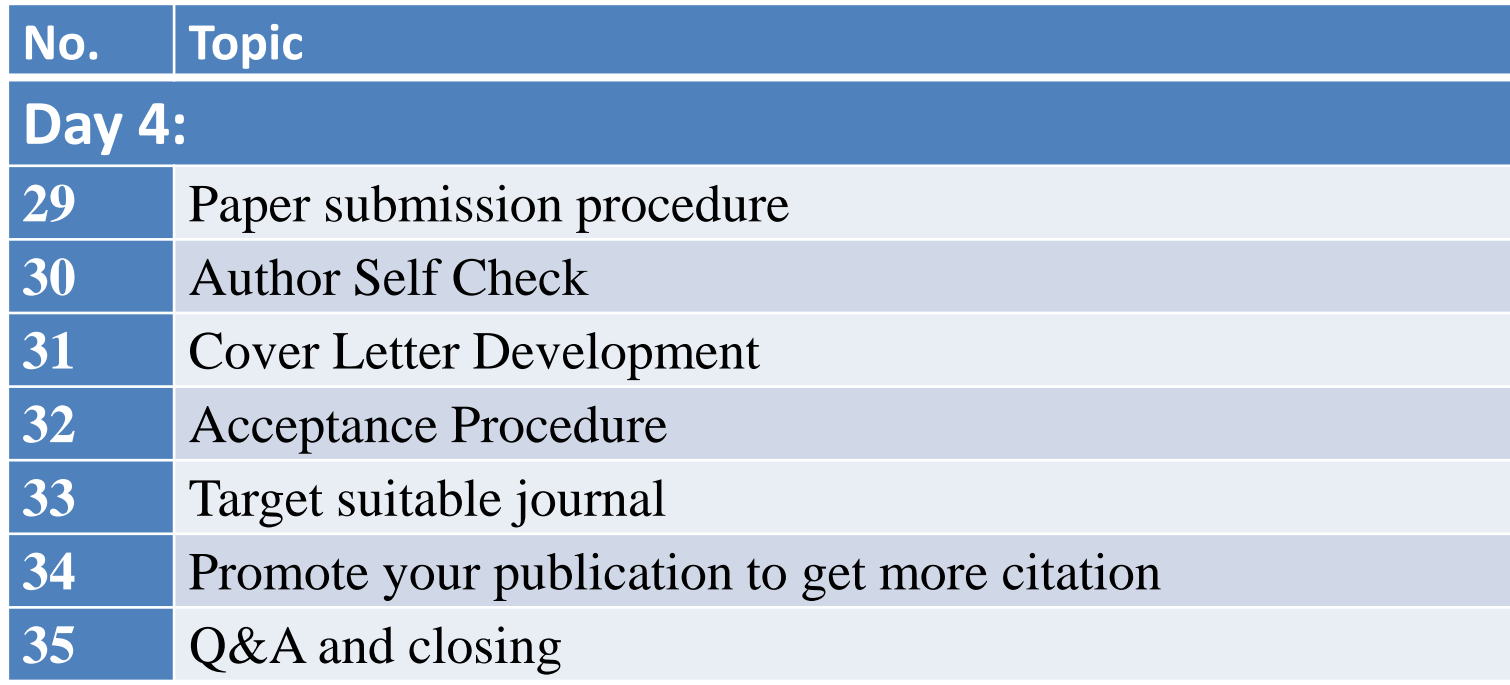

## Author Self Check

- **Is the title of the paper well described clearly and shortly? Is the abstract addressed the summary of the manuscript? Are the keywords selected wisely?**
- **Is the content of the paper treated original and innovating? Is the methodology well discussed (clear and accurate)? Are the paper structure and all figures well designed? Are all tables and figures in the paper useful and commented in**

**the text?**

## Author Self Check- Con.

**Are the parameters, legends and units well described in the figures and its axis?**

**Is the nomenclature in the paper well described in the** 

**equations and the text?**

**Is the introduction of the paper dealt the relevant topics?**

**Are the experimental apparatus and procedure clearly** 

**described?**

**Are the conclusions supported by derived results of this work?**

**Are the references used latest and appropriate?**

**Is the standard language used?**

## **[Cover Letter Development](http://www.edanzediting.com/services/cover_letter)**

### Highlight the importance of your research and its interest to readers

*Writes the cover letter for submission to your target journal:*

- *Explains the novelty and significance of your research*
- *Identifies why the research is important to the readers of the journal*
- *Conforms to the guidelines of the target journal*
- *Includes necessary acknowledgments, statements and declarations*
- *Incorporates author's recommended reviewers*

[Source: http://www.edanzediting.com/services/cover\\_letter](http://www.edanzediting.com/services/cover_letter)

## Cover letter

- *Research background,*
- *Innovation and significance of the research,*
- *Latest publications*
- Relationship to prior publication

### **Acceptance Procedure**

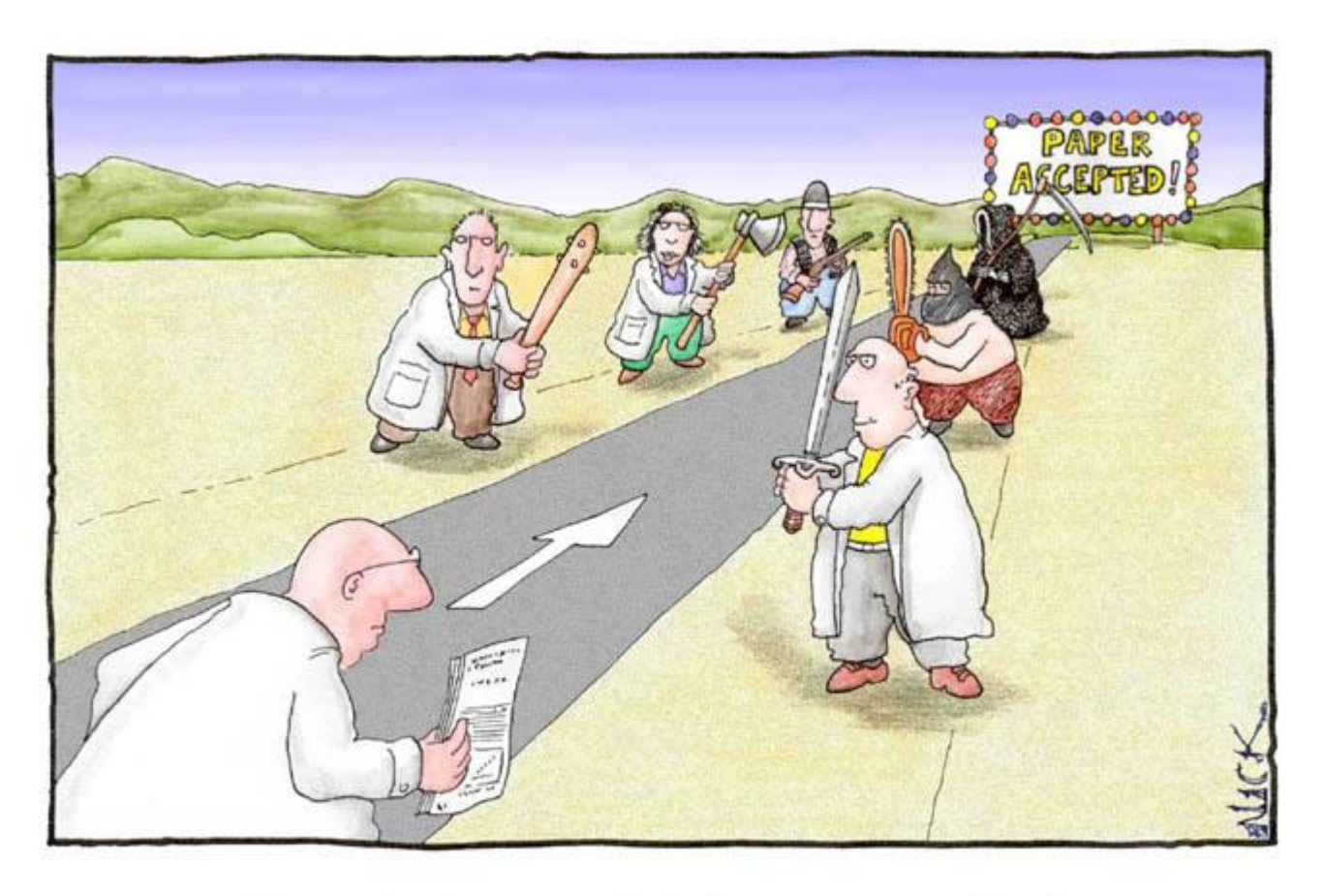

Most scientists regarded the new streamlined peer-review process as 'quite an improvement.'

[Source: http://rmimr.wordpress.com/category/quality-measures/citation-impact/](http://rmimr.wordpress.com/category/quality-measures/citation-impact/)

## *International Family Planning Perspectives*

We receive manuscripts with the understanding that they are not under consideration elsewhere and that the substance of the data or analysis has not been published previously. Submissions undergo a two-tiered review. They are screened initially by the editorial staff for overall quality and interest; **about 70% are rejected at this stage**, and the author is notified within eight weeks of submission. The surviving submissions undergo double-blind peer review by at least two experts in the field. Authors of articles sent for review can expect to receive critiques of their manuscript four months after submission, with guidance from the editors as to whether to proceed with a revision.

Source: [http://www.guttmacher.org/guidelines/guidelines\\_ipsrh.html](http://www.guttmacher.org/guidelines/guidelines_ipsrh.html)

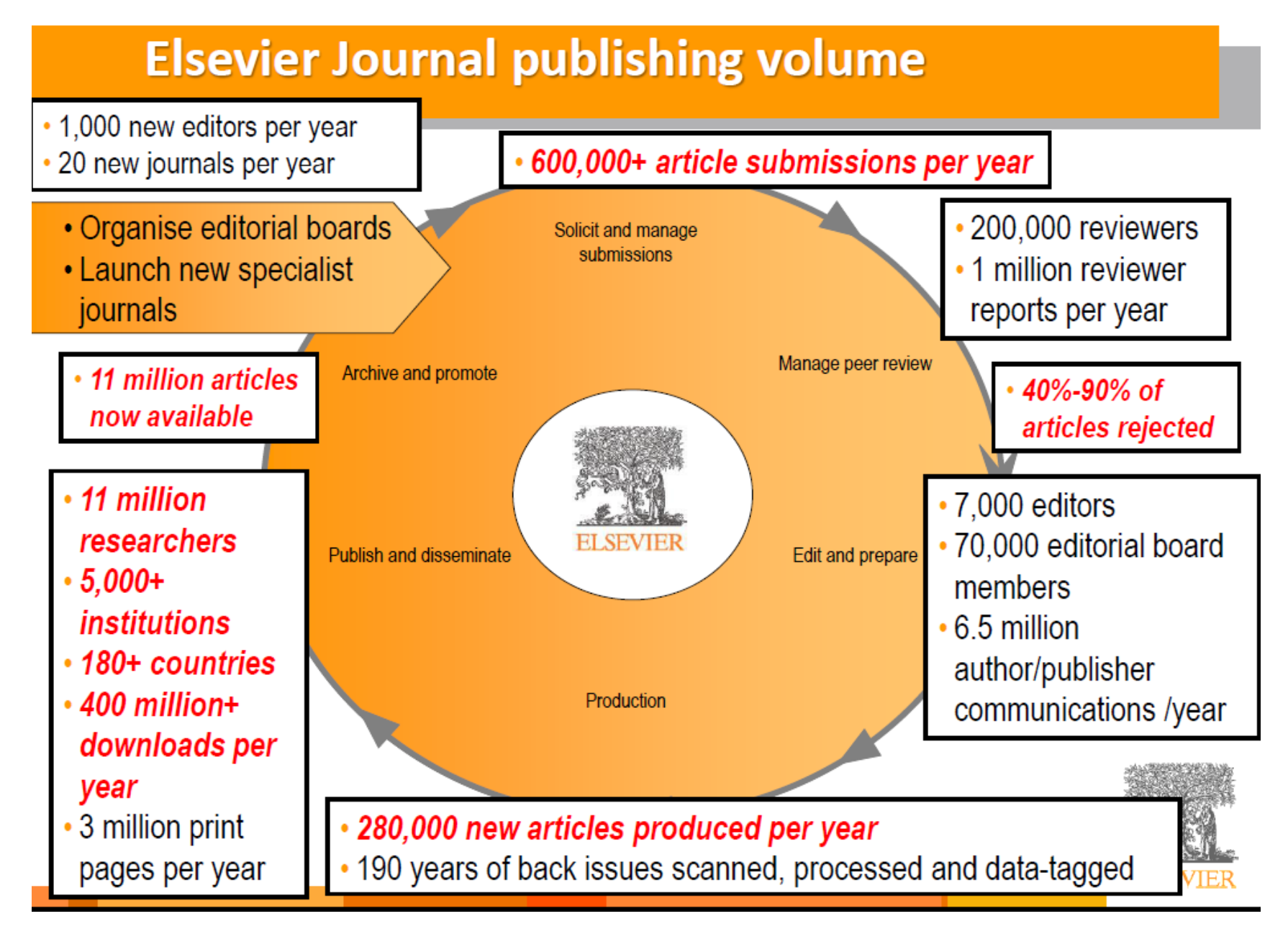

©2017-2018 Nader Ale Ebrahim Amsterdam 12*Source: How to Write Great Papers*. From title to references. From submission to acceptance. Presented by: *Anthony* Newman. Publisher,. Elsevier,

The following graphic illustrates the stages illustrates the process, together with some statistics, for Emerald's journal International Journal of Service Industry Management (kindly supplied by the editor, Robert [Johnston\)](http://www.emeraldinsight.com/authors/guides/promote/review.htm).

Source:<http://www.emeraldinsight.com/authors/guides/promote/review.htm>

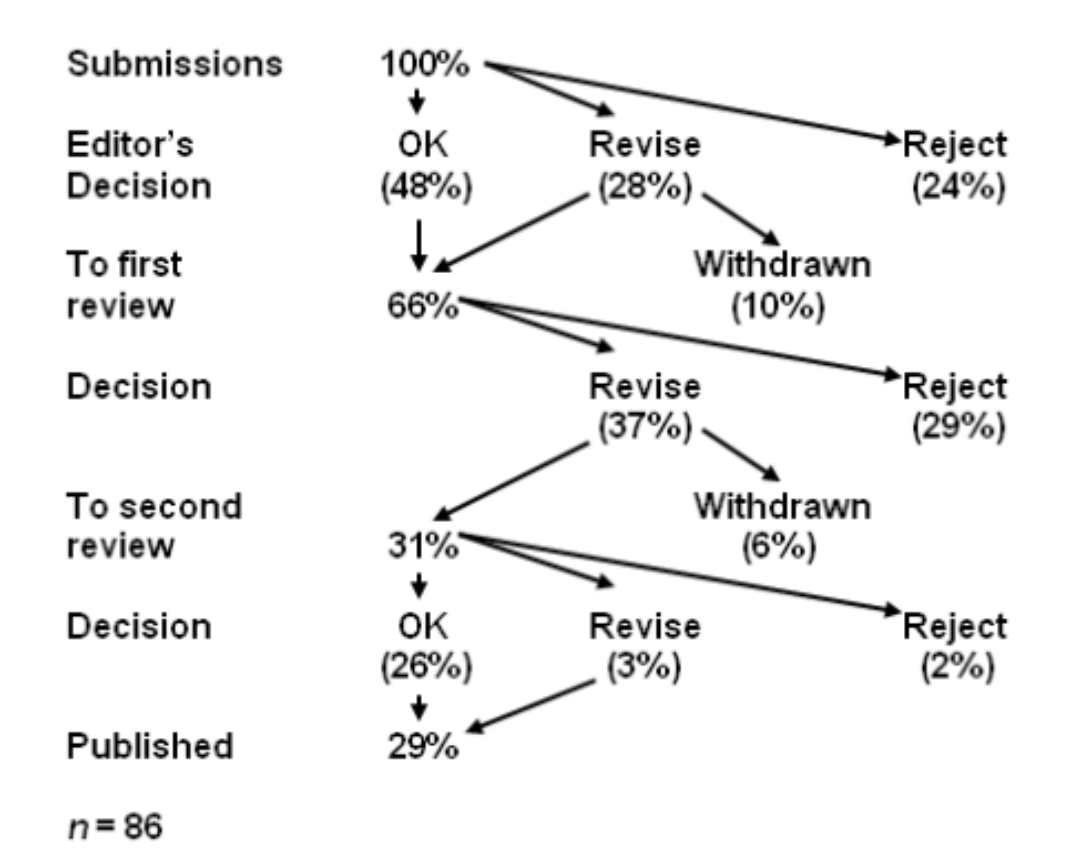

### Satisfaction And Problems Experienced With Transfemoral Suspension Systems: A Comparison Between Common Suction Socket And Seal-in Liner

### Archives of Physical Medicine and Rehabilitation (Q1)

Gholizadeh, Hossein, Noor Azuan Abu Osman, Arezoo Eshraghi, Sadeeq Ali, and Elham [Sadat Yahyavi. "Satisfaction and problems experienced with transfemoral](http://www.ncbi.nlm.nih.gov/pubmed/23262380) suspension systems: a comparison between common suction socket and Seal-In liner." *[Archives](http://www.sciencedirect.com/science/article/pii/S0003999312012336) of physical medicine and rehabilitation* (2012).

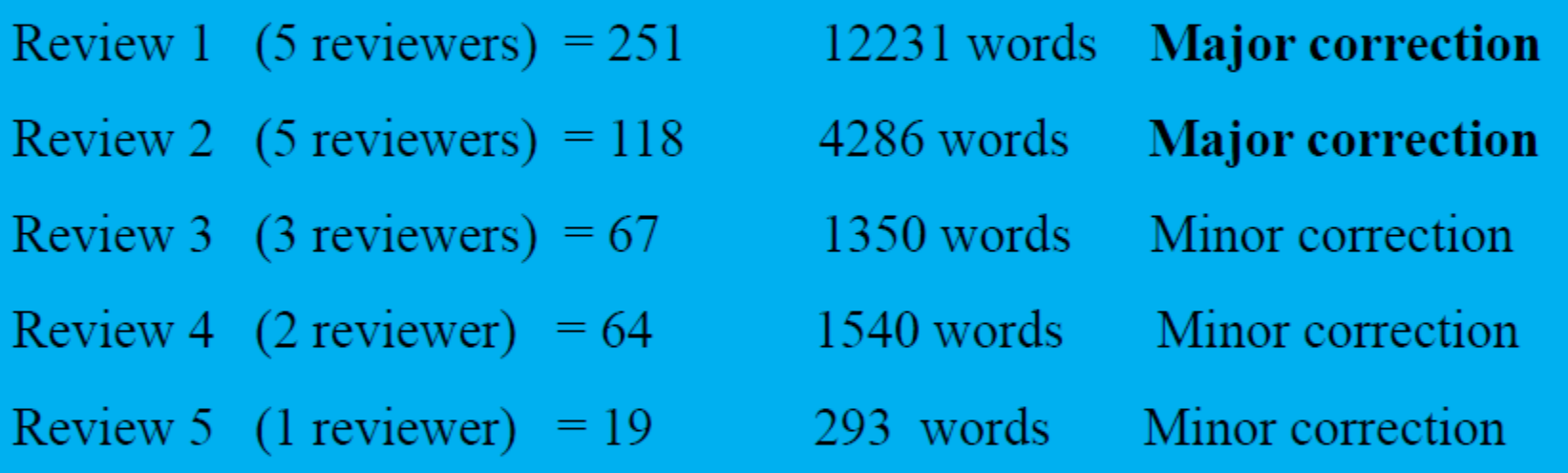

Total =  $519$  questions!

19693 words (answer) only for a paper with 3000 words!!

### **Peer review process flowchart**

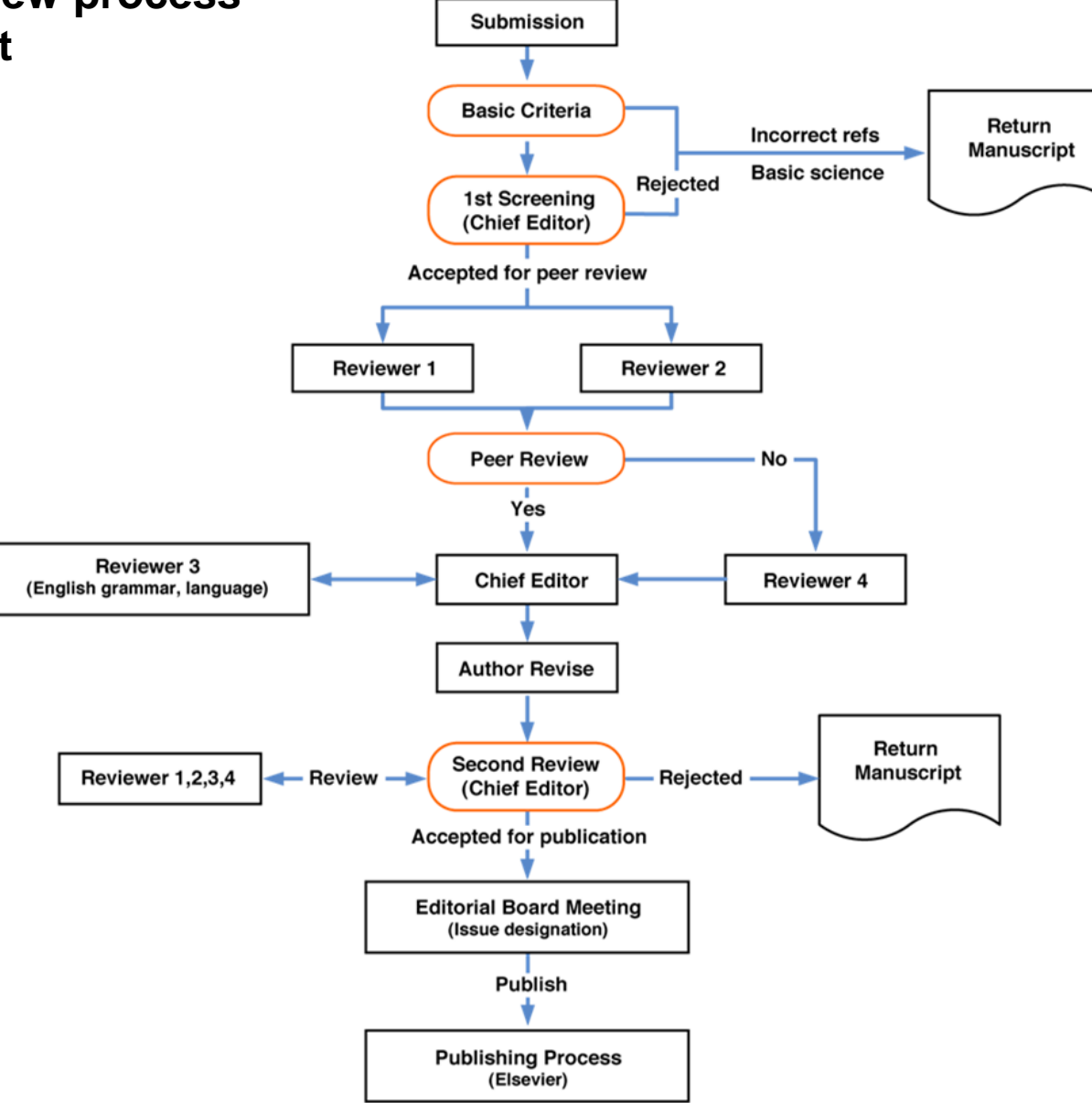

Source:<http://www.elsevier.com/reviewers/reviewer-guidelines>

#### **Technological Forecasting**  $\&$ Contact us  $\boxtimes$ Help ? **Social Change** Username: nader.ale.um@gmail.com home | main menu | submit paper | guide for authors | register | change details | log out Role: Reviewer Pending Reviewer Assignments for Nadar Ale Ebrahim, PhD **SCOPUS**  $\Omega$ Type your search here to find relevant abstracts, full-text articles and citations

Find relevant abstracts and citations in Scopus, and get the full text in `` ScienceDirect Want to know more? Find out

#### Page: 1 of 1 (1 total assign

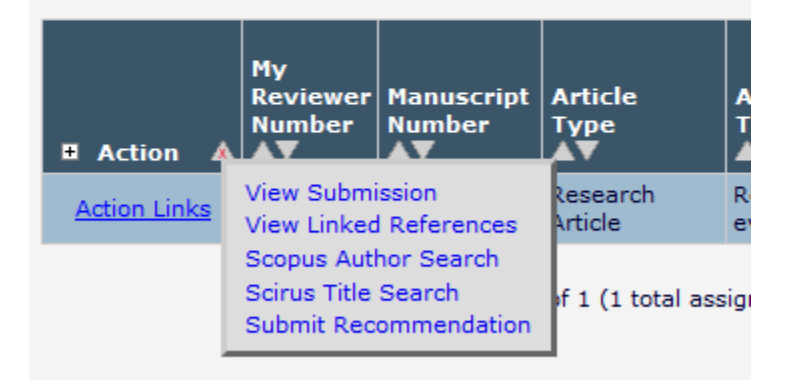

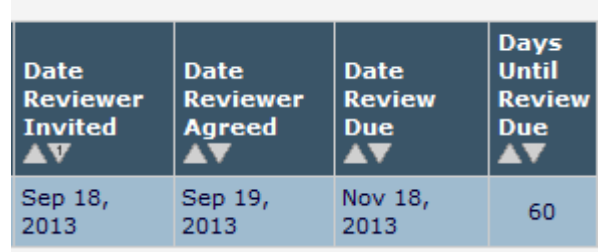

#### Results produced by eXtyles X

Reference checking is done for journal citations. If the journal citation has a Scopus or CrossRef link, it has been validated. If 'Not Checked' is displayed, the citatio reference checked. If 'not Validated' is displayed, the journal citation could not be validated.

#### **Summarized Results**

#### 02 Manuscript.doc

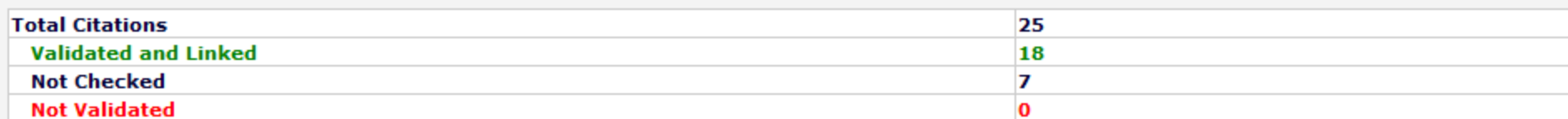

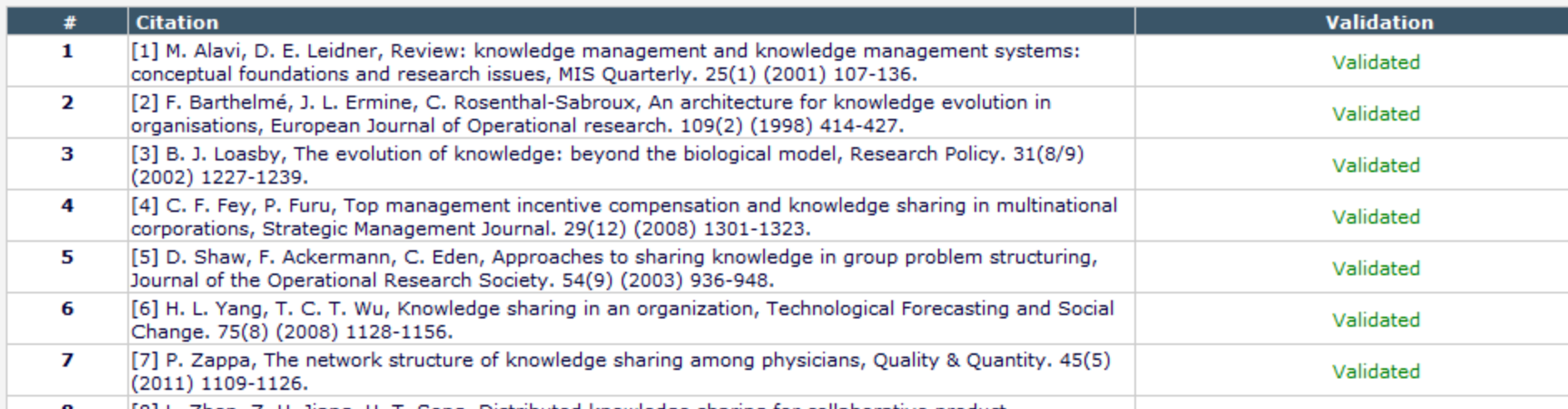

### **Acceptance Procedure**

- **Editor-in-Chief** tests the manuscript according to the several criteria of subject **scope**, style, apparent technical validity, topical importance, relationship to prior publication, **conciseness**, appropriate references, and length. Papers that vary widely from the prescribed archival style (those written as speeches, ill-defined manuscripts, progress reports or news releases, or those strongly flavoured with advertising) will not be considered for publication.
- **Associate Editor** (**Editor**) evaluates the paper according to the same criteria and, in most cases, has the paper sent to one or more reviewers in the field (usually two) for confidential review. The Associate Editor may, however, at his or her discretion, accept the paper without review, reject it giving explicit reason, or request that the author prepare it in a different format.

### Example (Source: [Industrial Management & Data Systems](http://www.emeraldinsight.com/products/journals/author_guidelines.htm?id=imds))

#### **The reviewing process**

Each paper is reviewed by the editor and, if it is judged suitable for the publication, it is then sent to two referees for double blind peer review. Based on their recommendations, the Editor then decides whether the paper should be accepted as is, revised or rejected. The Editor may, however, vary this process in some circumstances.

### **Copyright**

Articles submitted to the journal should not have been published before in their current or substantially [similar form, or be under consideration for publication with another journal. Please see Emerald's](http://www.emeraldinsight.com/authors/writing/originality.htm) originality guidelines for details. Use this in conjunction with the points below about references, before submission i.e. always attribute clearly using either indented text or quote marks as well as making use of the preferred Harvard style of formatting. Authors submitting articles for publication warrant that the work is not an infringement of any existing copyright and will indemnify the publisher against any breach of such warranty. For ease of dissemination and to ensure proper policing of use, papers and contributions become the legal copyright of the publisher unless otherwise agreed.

The editor may make use of **iThenticate software** for checking the originality of submissions received. Please [see our press release](http://www.emeraldinsight.com/about/news/archive.htm?id=31) for further details.

# *[Retraction Watch](http://retractionwatch.wordpress.com/)*

**Two cancer papers retracted because [authors "are unable to guarantee the](http://retractionwatch.wordpress.com/2013/04/26/two-cancer-papers-retracted-because-authors-are-unable-to-guarantee-the-accuracy-of-some-of-the-figures/)  accuracy of some of the figures"**

> **[UK researcher who faked data gets](http://retractionwatch.wordpress.com/2013/04/17/uk-researcher-who-faked-data-gets-three-months-in-jail/)  three months in jail**

**[Retraction 12 appears for Alirio](http://retractionwatch.wordpress.com/2013/04/15/retraction-12-appears-for-alirio-melendez-this-one-for-plagiarism/) Melendez, this one for plagiarism**

# Similarity score

The similarity score indicates how similar this paper is to other papers, with values ranging from 0 (no similarities) to 100 (completely the same). High scores, e.g., above 30, may indicate that parts of the paper have been copied from elsewhere.

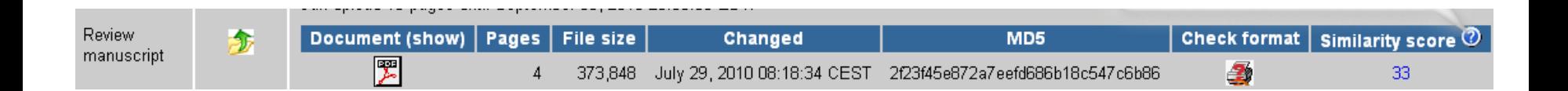

## High similarity rate

### Dear Dr ……………….,

Thanks for your effective work. We also finish the Cross Checking work here. We found four papers (your Nos.  $1, 2, 3$  $1, 2, 3$  $1, 2, 3$  $1, 2, 3$  and  $4$ ) could not arrive our standards, e.g. the similarity rate is very high, which means these papers have duplicated or salami-slicing, self-plagiarism problem. We can't accept these. When you see the attached reports, you will understand us here.

. . . . . . . . . . . . .

……………………………

Thanks.

Best wishes,

 $?$ ????

# Check **plagiarism** first

- **[Example 1](Link/Plagiarisam/Effective Virtual Teams 01-11-2010_Viper-Total.html)** (Text with references)
- [Example 2](Link/Plagiarisam/No Reference Effective Virtual Teams 01-11-2010_Viper.html) (Text without references)
- [Example 3](Link/Plagiarisam/Turnitin_Originality_Report_164913615.html) (Text with references-Checked with Turnitin)

## **Acceptance Procedure con.**

- **Reviewer** is asked to judge the technical validity of the manuscript and the extent of its advance over work previously published. The reviewer is asked also for advice as to whether the paper merits publication in the journal. However, the decision to publish, to require major revision before publication, or to reject for reasons cited lies first with the Associate Editor and ultimately with the Editorin-Chief.
- **Editorial Decision to Accept or Reject -** The Editors will inform the author of their decision (acceptance, conditional acceptance, or rejection). In the case of rejection, the author will be given *specific reasons related to the criteria. In the* case of conditional acceptance, the required revisions will be clearly indicated. On some occasions, the Editors may anticipate a need for further reviews after revision; if so, the author will be notified.

### **[What are the criteria by which the](http://www.emeraldinsight.com/authors/guides/promote/review.htm)  paper will be judged?**

- Is the subject appropriate to the editorial aims and scope of the journal?
- Originality: does the article say something original, does it add to the body of knowledge, etc.? If a case study, is this its first use?
- Research methodology: most journals are concerned about this, as would be expected for an academic publisher. Is the research design, methodology, theoretical approach, critical review, etc. sound? Are the results well presented, do they correlate to the theory, and have they been correctly interpreted? Is the analysis sufficiently rigourous?
- Is the paper set in the context of the wider literature, are there sufficient relevant citings, are these well referenced and are other people's views credited?
- Is the paper accurate, is any information missing or wrong?
- Is the structure logical, is the sequence of the material appropriate, is there a good introduction and are the summary and conclusions adequate?
- Does the title of the article accurately reflect its content?
- How useful would the article be to a practitioner, is it a useful example of "good practice"? Could the study be replicated in other situations?
- Is the material clearly presented, readable? Are graphs and tables used to good effect? Is the level of detail appropriate? Is the use of terminology appropriate to the readership?
- Is the perspective appropriate for an international audience?
- Questions of format: are the abstract, keywords etc. appropriate?
- Is it an appropriate length (note: many journals will stipulate length requirements in their author guidelines)?

## Reviewer

- □ **Compatibility with the journal topics**
- □ **Scientific level**
- □ **The clear answers to the questions:** 
	- What is the problem?
	- What is done by other people?
	- What the author did?
	- What is new?
	- What is the author contribution?

### □ **Organization of the paper:**

- problem statements,
- application area,
- research course,
- methods used,
- results,
- further research,
- interest in cooperation,
- acknowledgements,
- references
- □ **Language:** 
	- spelling,
	- style,
	- grammar

## **Acceptance Procedure Con.**

- **Author** If the paper has been rejected or if extensive revisions have been requested that the author believes are incorrect or unwarranted, then he or she is entitled to submit a point-by-point rebuttal to the Editor's statement of reasons and the reviewers' comments.
- **Editors -** The rebuttal then is analyzed by the Editors, and a decision is made. In rare cases of a complex point of dispute, the Editors, at their discretion, may mandate additional reviews. In no case shall a paper go through more than two reviewing cycles before a decision is given.
- **Editor-in-Chief** If the dispute still remains unresolved,
- then the decision of the Editor-in-Chief is final and overrides all other considerations.

## **Acceptance Procedure con.**

- **Rebuttal by Author (for rejected paper) -** In the confrontation between the rejection statement and the rebuttal statement, the decision goes in favour of the author if the dissenting reviewer's case is not clearly convincing.
- **Authors** who are requested by Editors to revise their papers must make an effort to accomplish the requested revisions in the stated period, which normally is **four weeks for major revisions**, **two weeks for minor revisions**. If the author does not respond to the subsequent inquiries, the paper will be regarded as withdrawn. Normally, an author who has good reason to request a time extension will be granted such an extension.

## **Acceptance Procedure Con.**

- **Reviewer** who feels strongly that a particular paper should not be published may be given the opportunity, if the Editor decides nevertheless to accept it, to write the criticism as a **Technical Comment.** The author then is allowed to write a closing response for publication in the same issue as the Comment.
- **Formal acceptance** will not occur until the author has complied with all of the revision requests (if any) made by the Associate Editor or the Associate Editor has accepted the author's rebuttal, and the author has prepared the paper in the Journal Manuscript Style and Format.

### **Acceptance Procedure con.**

- **When a paper is formally accepted**, it will be scheduled for publication in a forthcoming issue, and the author will be so informed. Depending upon the number of papers awaiting publication and the projected size of issues, this may require that papers be scheduled several issues ahead. Editor-in-Chief also may designate certain special-category papers for immediate publication.
- **Page proofs** will be made available to authors for correction and release prior to scheduled publication. Authors should inform the Journal department of any anticipated change of postal or e-mail address between acceptance and page proof time. Authors are expected to read and release their proofs in **seven days** or less.

### **Acceptance Procedure con.**

• **Overscheduled** - To allow for late or non-release of proofs by authors and to provide the flexibility to meet issue-length and topicmix constraints, issues will be overscheduled by about 25%. Thus, there will always be a certain number of papers held over for the next issue. Papers not published in the issue for which they were originally scheduled will have first priority for publication in the following issue.

### Dear Author

Welcome to Springer's e.Proofing system. We are pleased to inform you that your paper is nearing publication. You can help us facilitate rapid publication by using of online proofing system. Below you will find a Link to the html version of your article for easy editing. You can view/download your proof (PDF) for your reference. Kind follow the below steps:

- 1. Check that the metadata, especially the author names and the corresponding affiliations, are correct.
- 2. Check the Author Queries that may have arisen during copyediting and insert your answers/corrections.
- 3. Go through the entire text. Please ensure that your corrections, if any, are kept to a minimum.
- 4. On completion, you can save and submit the document. Once you have submitted your corrections, no further changes are allowed.

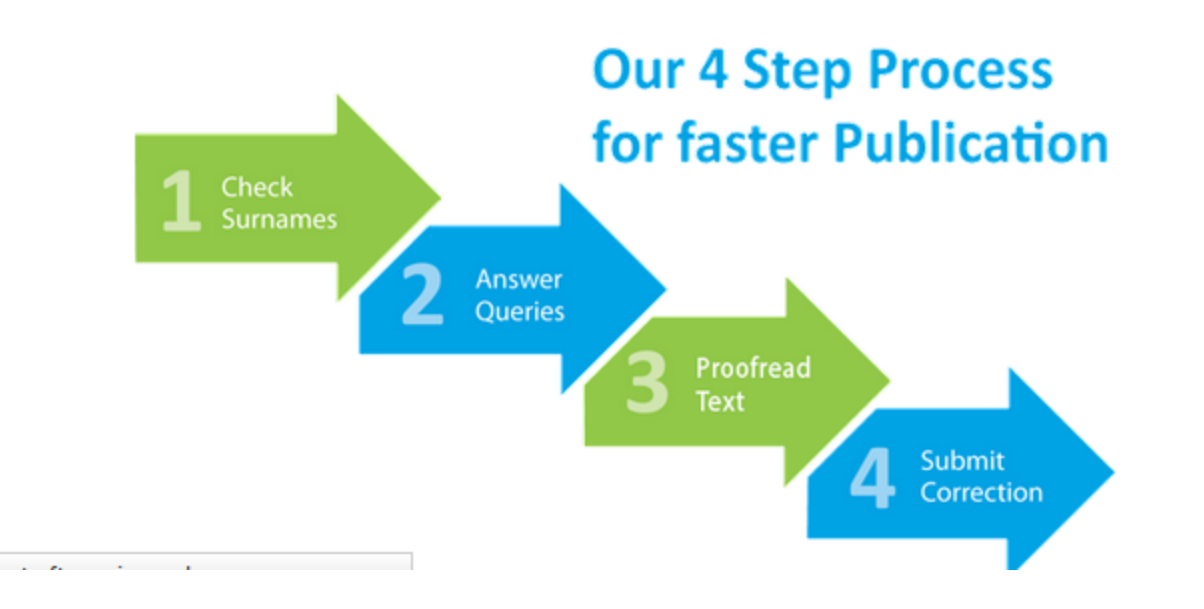

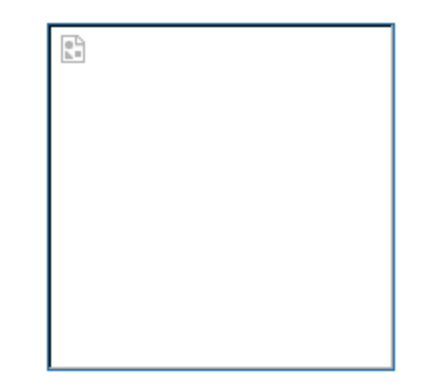

### **Example - Proofing Instructions**

The proofreading stage is intended to catch any errors in the galley's spelling, grammar, and formatting. More **substantial changes** cannot be made at this stage, unless discussed with the Section Editor. In Layout, click on VIEW PROOF to see the HTML, PDF and other available file formats used in publishing this item.

#### **For Spelling and Grammar Errors**

Copy the problem word or groups of words and paste them into the Proofreading Corrections box with "CHANGE-TO" instructions to the editor as follows...

1. CHANGE... then the others TO... than the others

2. CHANGE... Malinowsky TO... Malinowski

#### **For Formatting Errors**

Describe the location and nature of the problem in the Proofreading Corrections box after typing in the title "FORMATTING" as follows...

3. FORMATTING The numbers in Table 3 are not aligned in the third column.

4. FORMATTING The paragraph that begins "This last topic..." is not indented.

### Referee's Report Form

the decision of acceptance or rejection of the article. An average rating of 6 is required for the acceptance of the article.<br>Top of Form **Please kindly complete the following form and submit. Referee report received after ten days from the date shown above will not affect Top of Form**

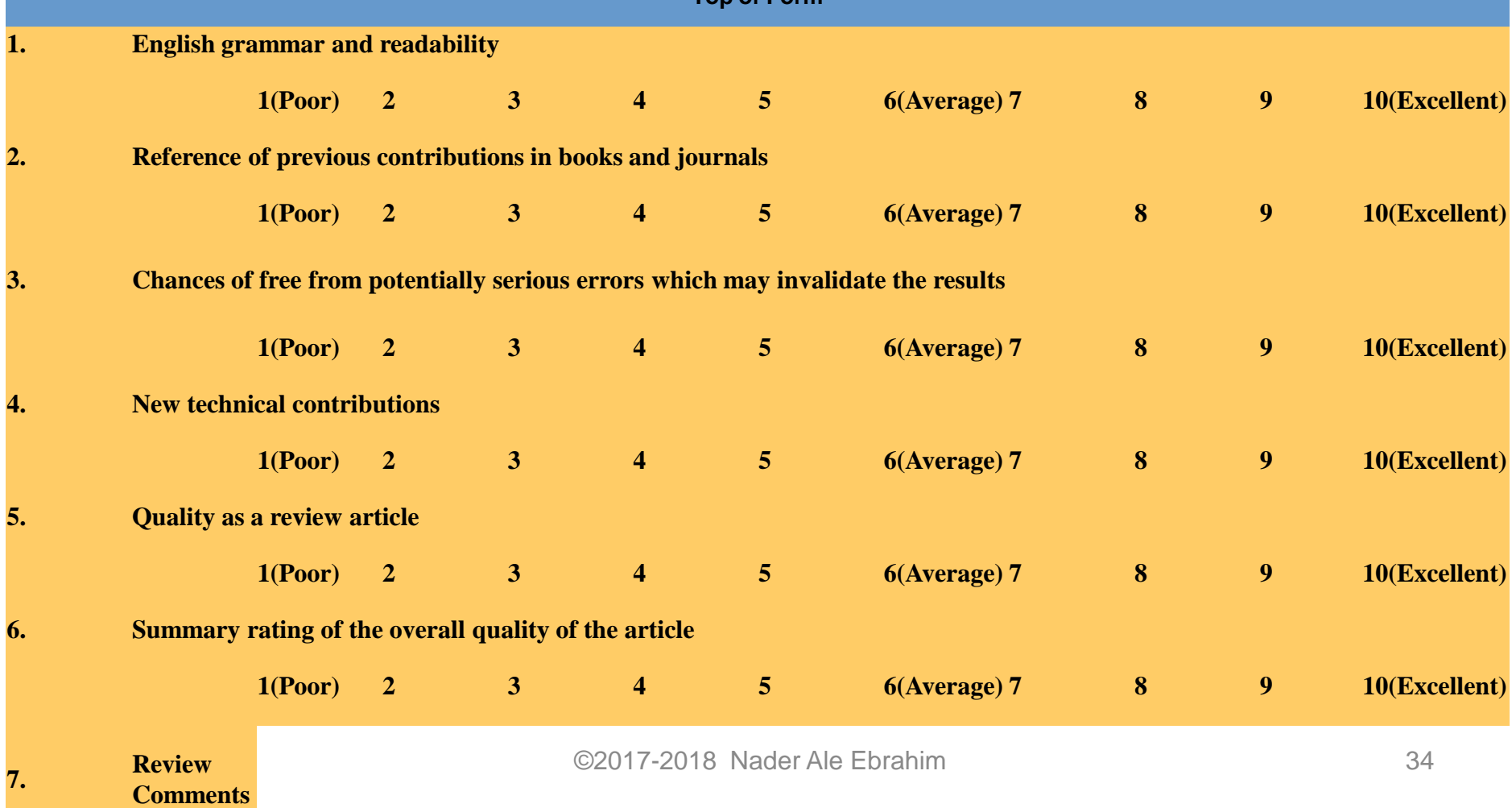

## [Reviewer Guidelines](Link/Referee’s Report Form/APIEMS 2010-Reviewer Guidelines.pdf)

- 1. A general rule is "Don't spend more time reviewing the submission than the author spent writing it." If you find that a submission has so many problems that it would require a complete rewrite to save it, make a reasonable number of comments and reject the submission.
- 2. If you review a submission that is excessively similar to previously published submissions (or you have reason to believe that the submission has previously been published), please note this to Editor.
- 3. Editorial comments are helpful to authors. However, readability is a factor in a good submission. If the use of language is so poor that it makes reading difficult, please note this in your comments and reflect it in your ranking.

### Reviewer comments

- [Reviewer's Evaluation Report \(Reject\)](Link/Reviewer’s Evaluation Report-Ex1.docx)
- Reject- [does not comply with the aims and scope](Link/does not comply 21-01-2010.pdf)
- [Reject with helpful comments](Link/Reject-R&D Management.doc)-1
- [Reject with helpful comments](Link/Rejected -Technovation.pdf)-2
- [Reject with helpful comments](Link/Rejected- IEEE-TEM.pdf)-3
- [Requires Major Revision](Link/Requires Major Revision-SRE.docx)
- [Moderate Revision](Link/Moderate Revision- AJBM.docx)
## Reviewer comments Con.

- [Some suggestions](Link/Wazed/report-2.pdf)
- [The manuscript needs a substantial](Link/Wazed/report-3.pdf) improvement
- [Acceptable for publication](Link/Wazed/acceptable for publication.docx)
- [Not acceptable for publication](Link/Wazed/reviewer comments.pdf)
- [Cannot accept your manuscript](Link/Reject From JPIM_COMMENTS TO AUTHOR 10-035 OUT (3).pdf)
- [Major correction-](Link/Referee_Report_on_DB_2010_12.pdf) **References (not already cited in the paper)**

# Manuscript is not suitable!

Dear ..........:

This manuscript is not suitable for the Advanced Science Letters. Please submit to other journal.

Best regards,

H. S. Nalwa

Katsuhiko Ariga

Dear ........

I regret to inform you that I cannot accept your paper for publication in Management Science. My decision is based on lack of fit. In particular, your work is not well‐tied to the Management Science literature and research style.

\_\_\_\_\_\_\_\_\_\_\_\_\_\_\_\_\_\_\_\_\_\_\_\_\_\_\_\_\_\_\_\_\_\_\_\_\_\_\_\_\_\_\_\_\_\_\_\_\_\_\_\_\_\_\_\_\_\_\_\_\_\_

I wish you good luck in pursuing another journal for publishing your work. Best regards,

Yossi Aviv

# Revised version

- [Step by step corrections](Link/step by step actions SRE-09-004 Ale Ebrahim et al 21-12-09.pdf) (with minor modification)
- Step by step corrections base on reviewer's comments
- [Compare the old and the new version of](Link/Compare old with new version of (SRE-09-454 Ebrahim).pdf)  **paper** (with major modification)
- [Response to the editorial issues](Link/Wazed/Reviewer 1 and 4.doc)

# *[Henson's Tips to Writers](http://www.academicleadership.org/support/publishing-assistance)*

- *do not fear rejection--it is part of the writing process*
- *do not be preoccupied with telling readers everything you know- instead help readers discover insights*
- *target your articles to journals that have an acceptance rate of at least 20%*
- *do not be afraid to call the editor of the journal*
- *stay within the preferred article length of the target journal*
- *write what you have to say and then edit your manuscript several times, eliminating everything that's unnecessary*
- *always say yes to rewriting parts of the manuscript if requested to do so*
- *avoid jargon*
- *follow the journal's guidelines*
- *do not make technical and grammatical errors*

# Target suitable journal

# **Where to publish?**

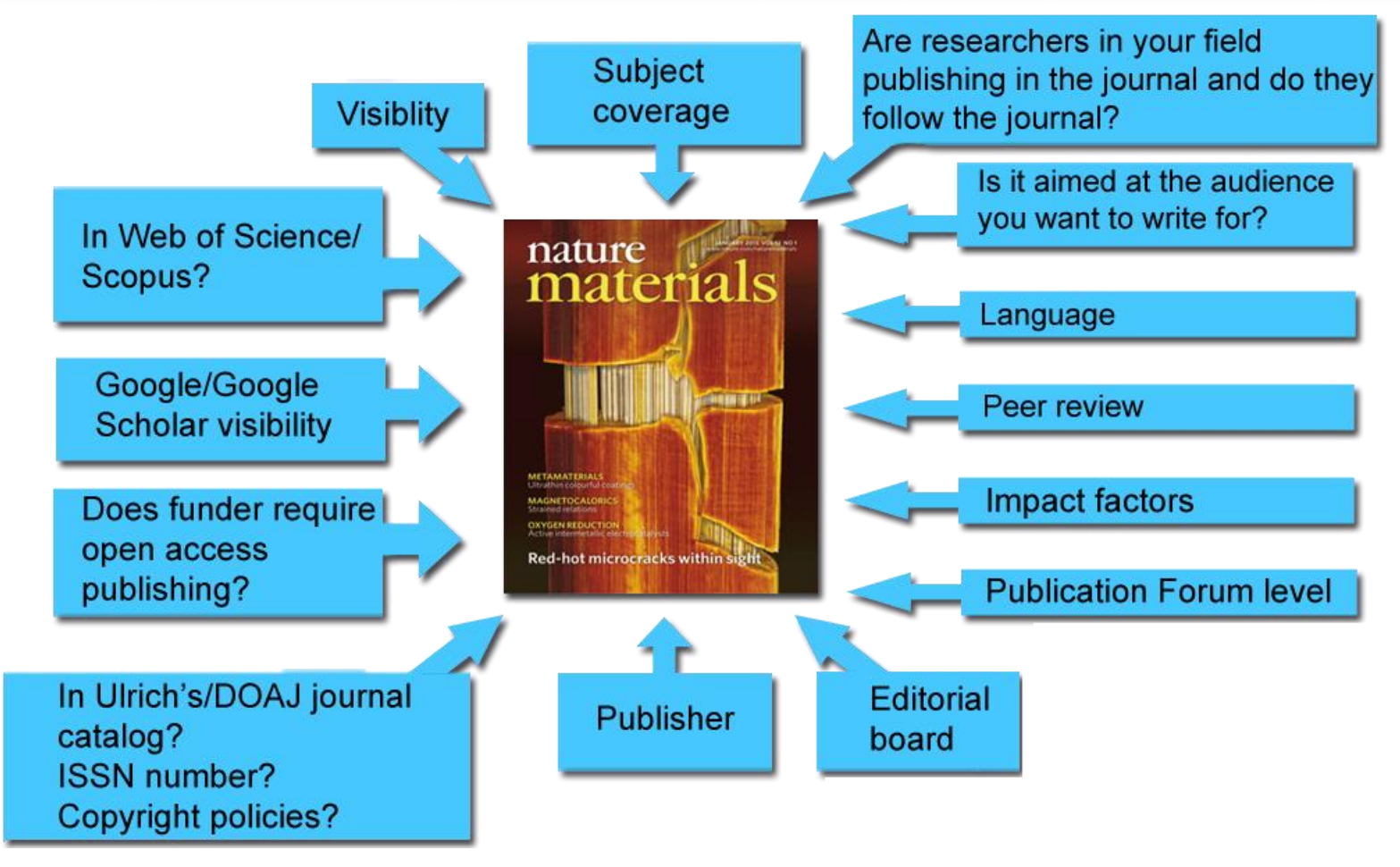

[Source: http://www.tut.fi/en/library/research-support-services/publishing/where-to-publish/index.htm](http://www.tut.fi/en/library/research-support-services/publishing/where-to-publish/index.htm)

## Open-Access Journals

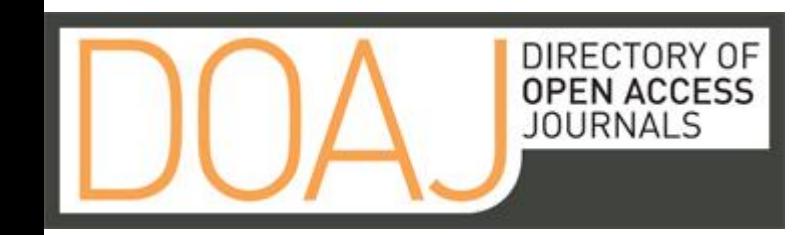

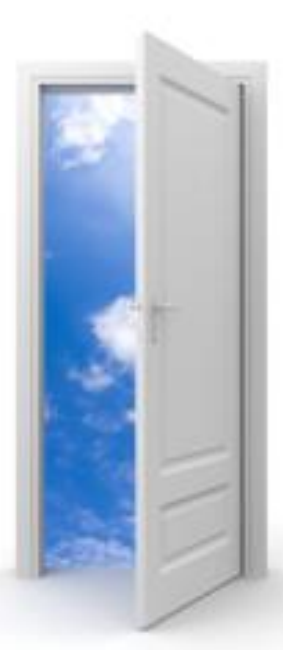

### Image: iStockPhoto

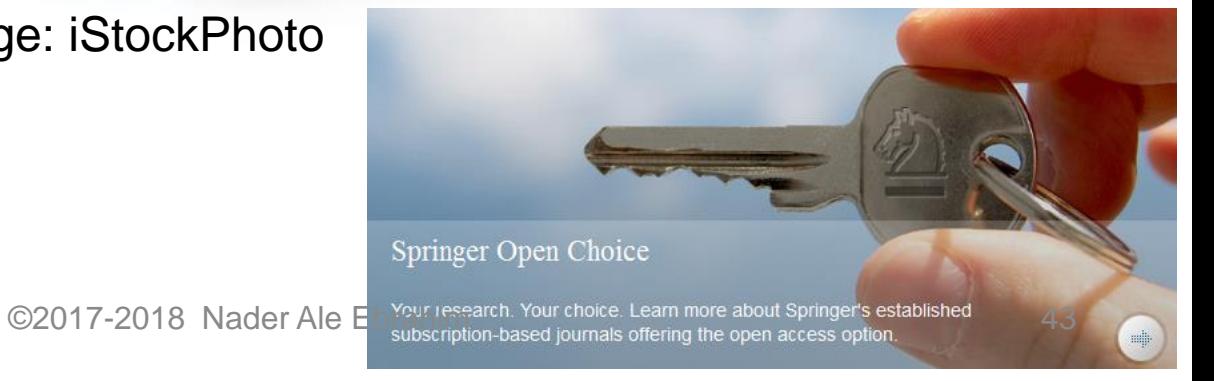

## Special Issues

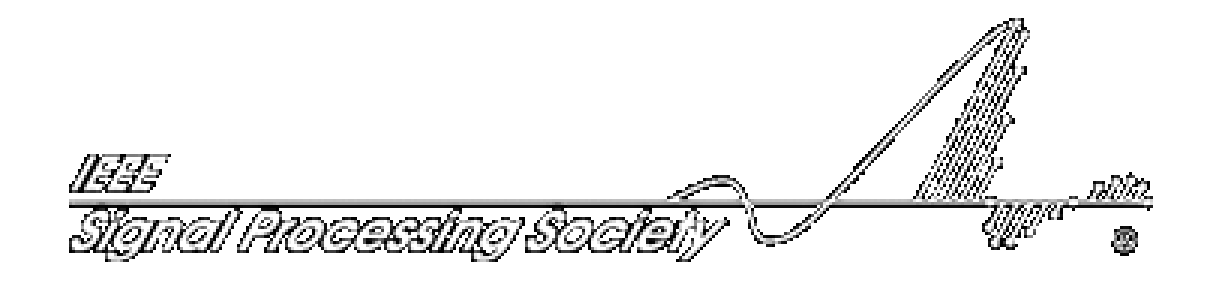

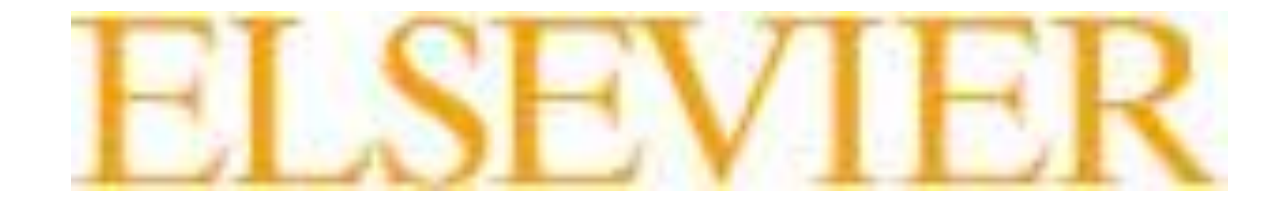

## Journal TOC Alert

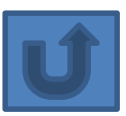

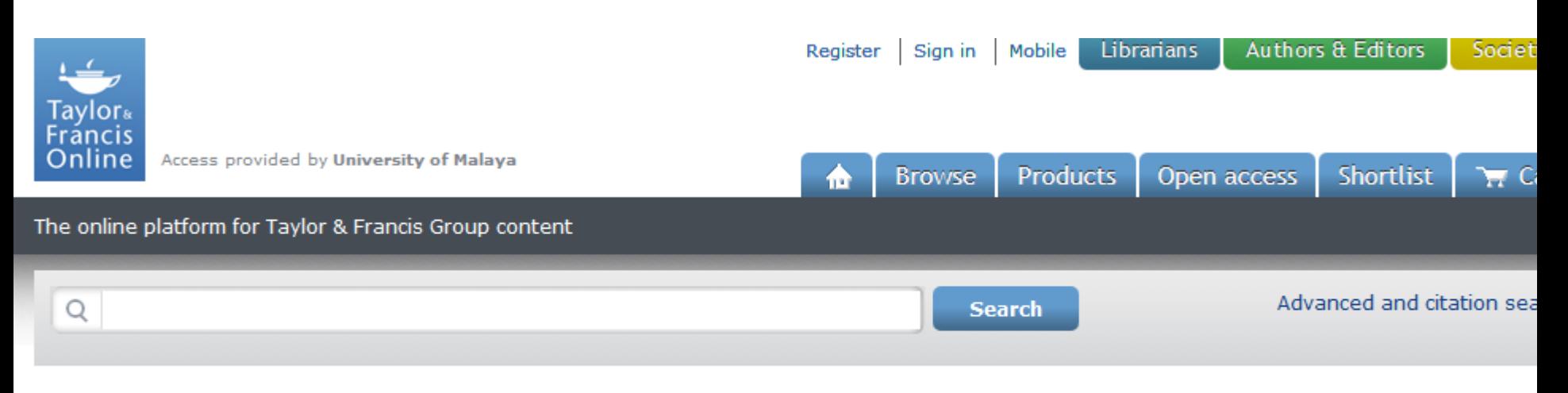

### Subscribe for email alert

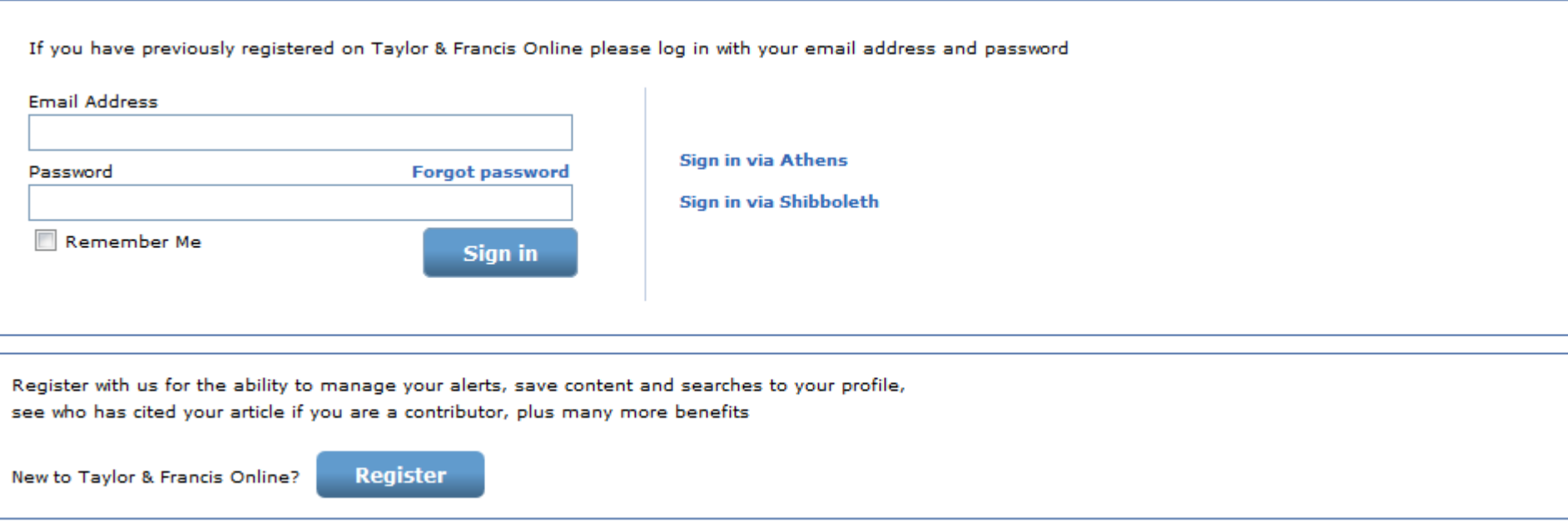

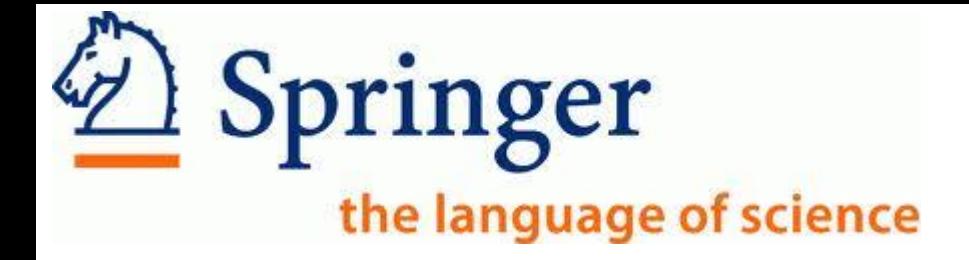

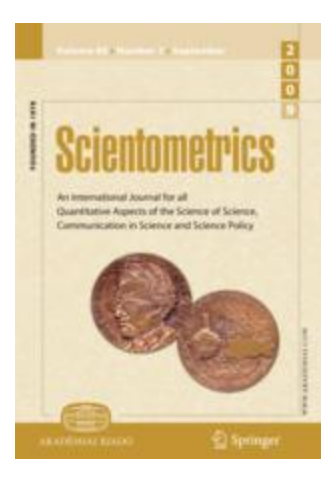

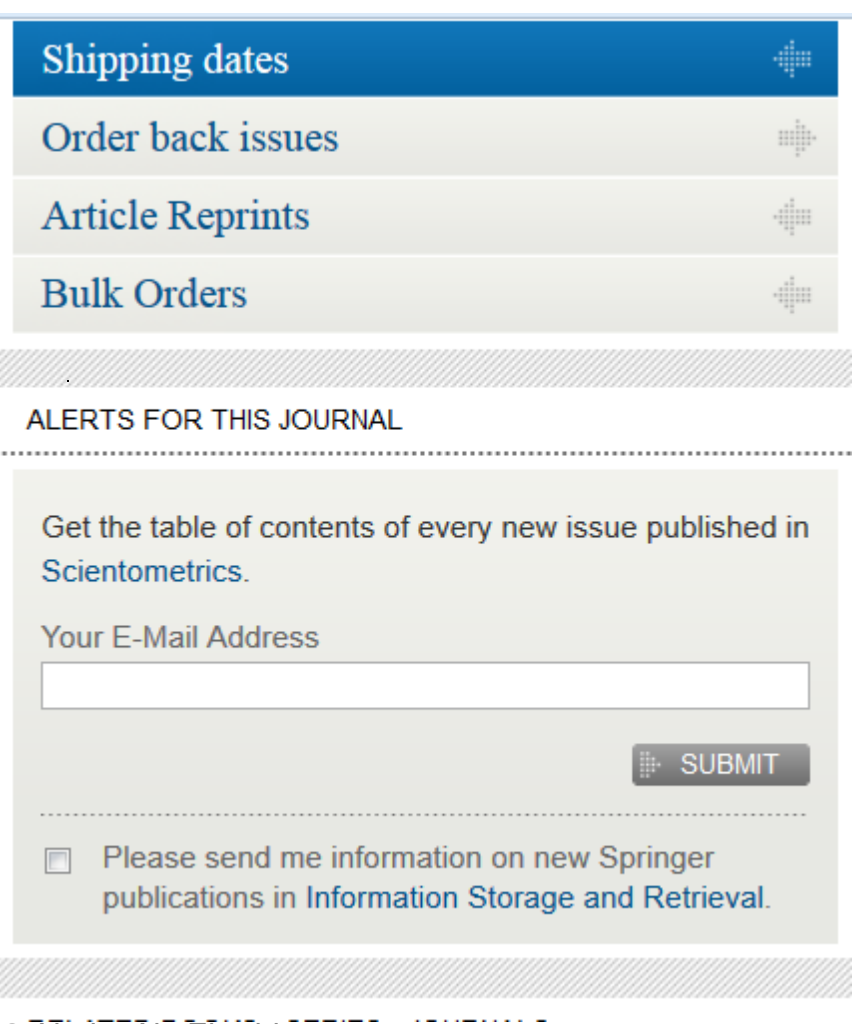

#### University of Malaya Log in / Register **Wiley Online Library** Ō **Wiley Online Library** Home > Electrical & Electronics End ing Education > Vol 103 Issue 1 > **Abstract JOURNAL TOOLS Login or register Get New Content Alerts** ÷ Get RSS feed ה You need to sign in to set a content alert. Save to My Profile Ð Or Get Sample Copy ₽ **SEARCH** De Email address: Recommend to Your In this issue ▾┆ Bł Librarian ٠ **He JOURNAL MENU** Advanced > Saved Searches > Password: An Journal Home **ARTICLE TOOLS** Arl **FIND ISSUES** Remember me Get PDF (276K) **Current Issue** Dď All Issues Save to My Profile ©. **LOGIN** Forgotten your password? E-mail Link to this Article **FIND ARTICLES Most Cited** Export Citation for this Article + Get Citation Alerts **GET ACCESS** Subscribe / Renew Request Permissions If you do not have a Wiley Online Library user account: **FOR CONTRIBUTORS** Ad  $\parallel$  + Share  $\parallel$  =  $\parallel$  f  $\parallel$   $\parallel$   $\parallel$   $\parallel$   $\parallel$ **REGISTER NOW Author Guidelines CANCEL** Ho Submit an Article **ABOUT THIS JOURNAL** Society Information rticle (HTML) | **J<sub>os</sub>** Get PDF (276K) Overview

## Select the journal that suits your research by tools

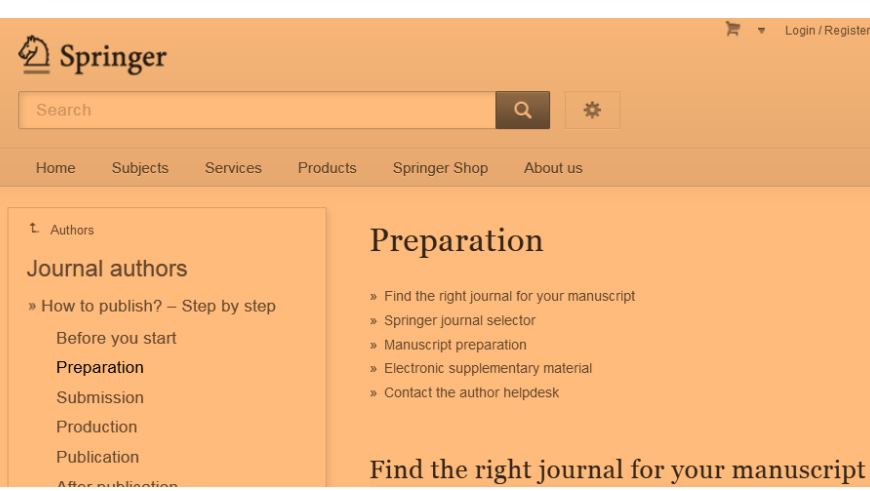

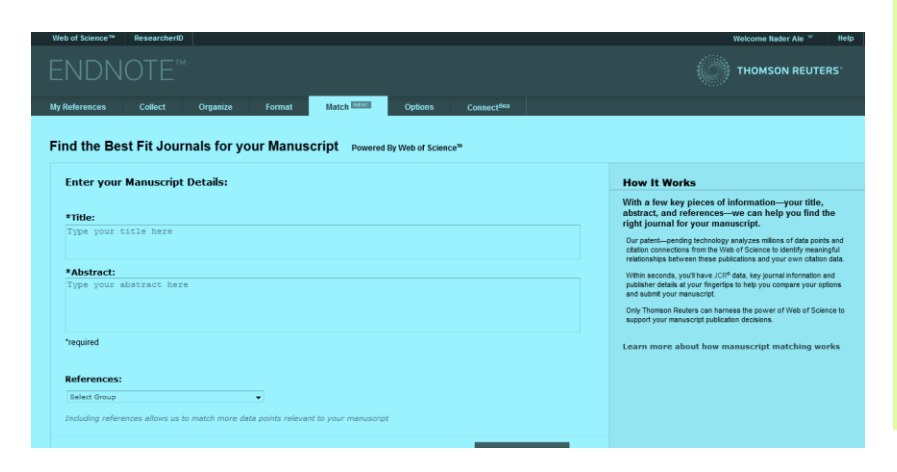

### **ELSEVIER**

### Find the perfect journal for your article

Elsevier® Journal Finder helps you find journals that could be best suited fo further guidance. Ultimately, the Editor will decide on how well your article m Powered by the Elsevier Fingerprint Engine™, Elsevier Journal Finder uses Elsevier journals.

Simply insert your title and abstract and select the appropriate field-of-rese

### Paper title

Enter your paper title here

### Paper abstract

Copy and paste your paper abstract here.

## **Find the perfect journal for your article**

### **ELSEVIER**

Send us feedback

### Find the perfect journal for your article

Elsevier® Journal Finder helps you find journals that could be best suited for publishing your scientific article. Please also consult the journal's Aims and Scope for further guidance. Ultimately, the Editor will decide on how well your article matches the journal.

Powered by the Elsevier Fingerprint Engine™, Elsevier Journal Finder uses smart search technology and field-of-research specific vocabularies to match your article to Elsevier journals.

Simply insert your title and abstract and select the appropriate field-of-research for the best results.

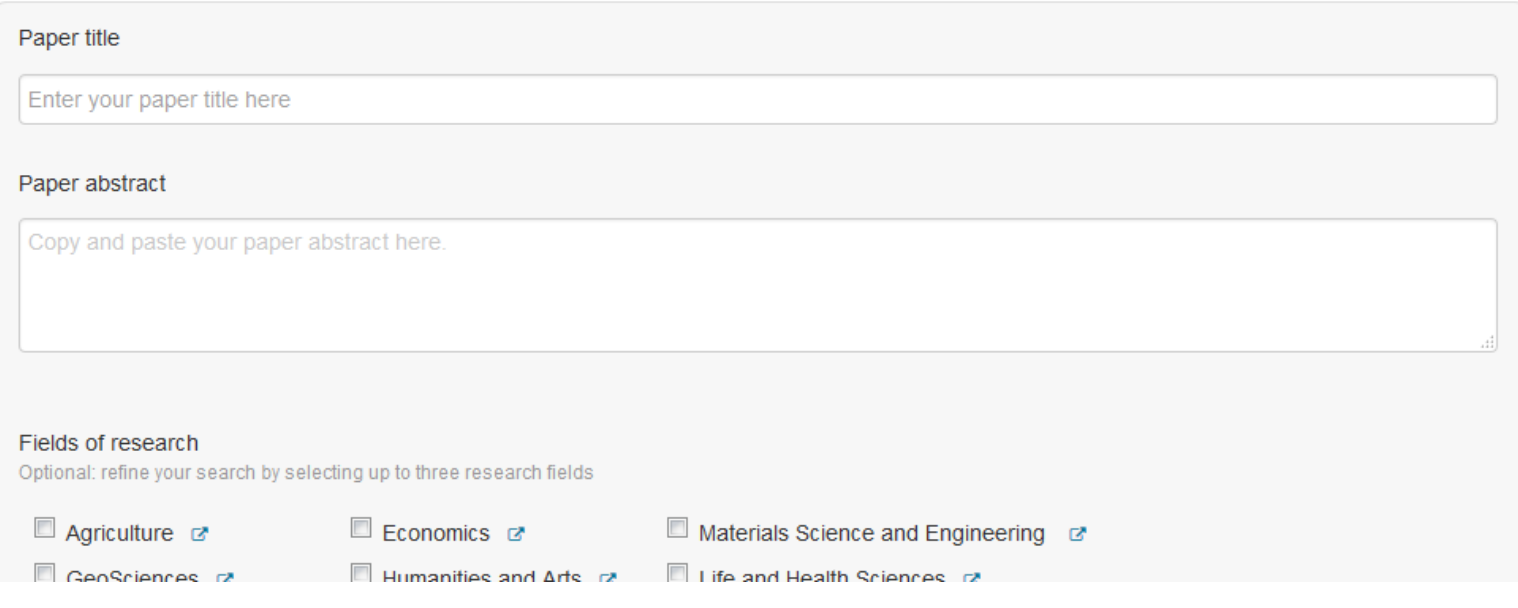

### **ELSEVIER**

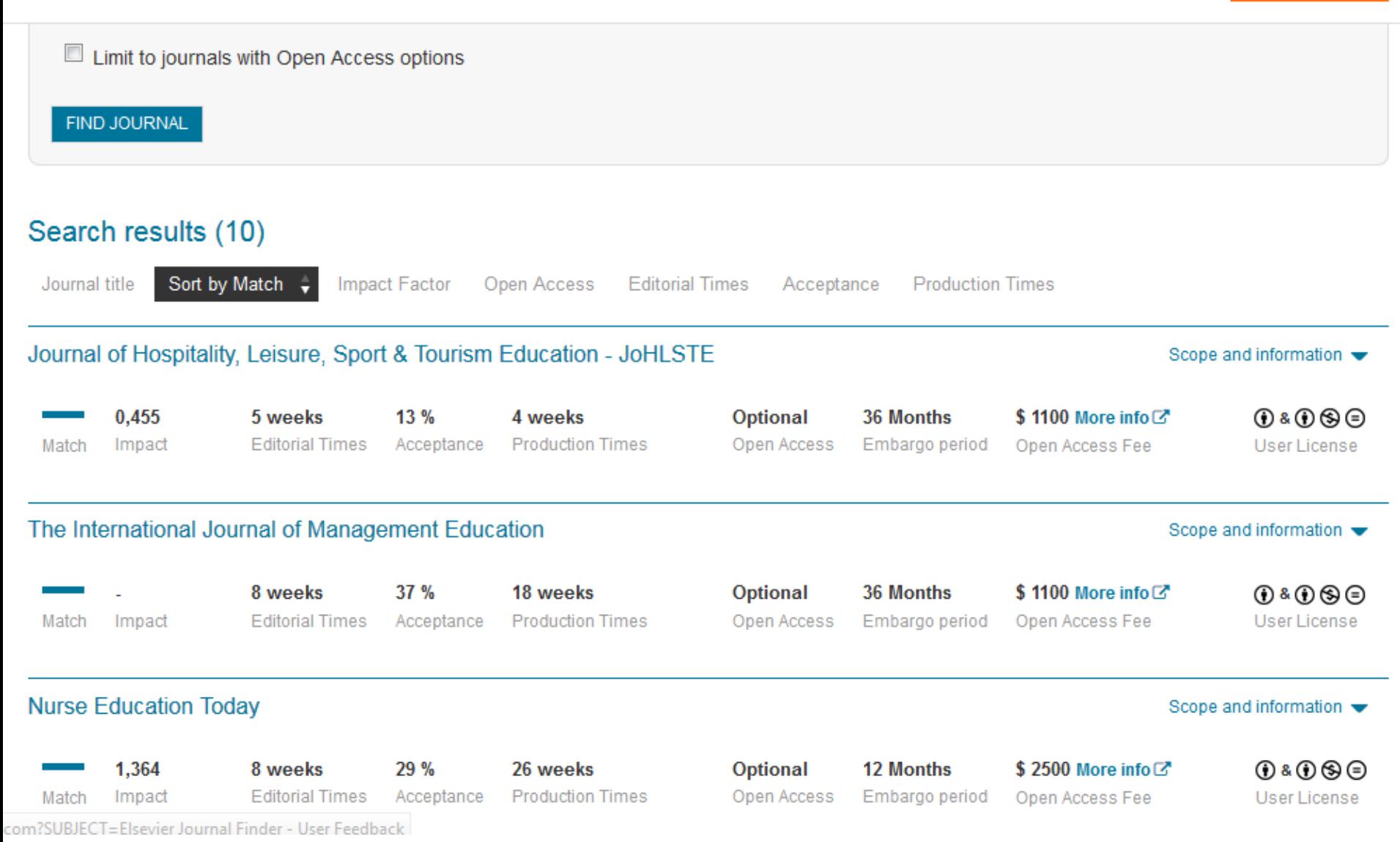

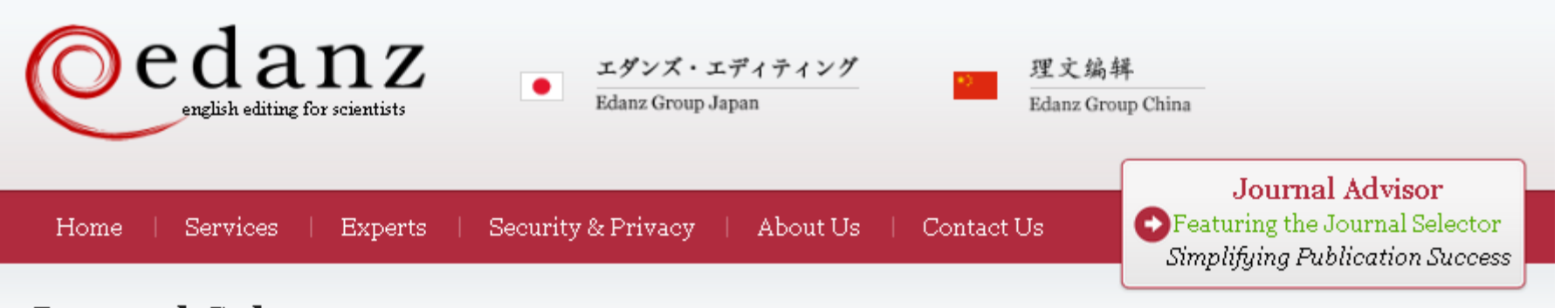

## Journal Selector

Learn more about our Journal Selector

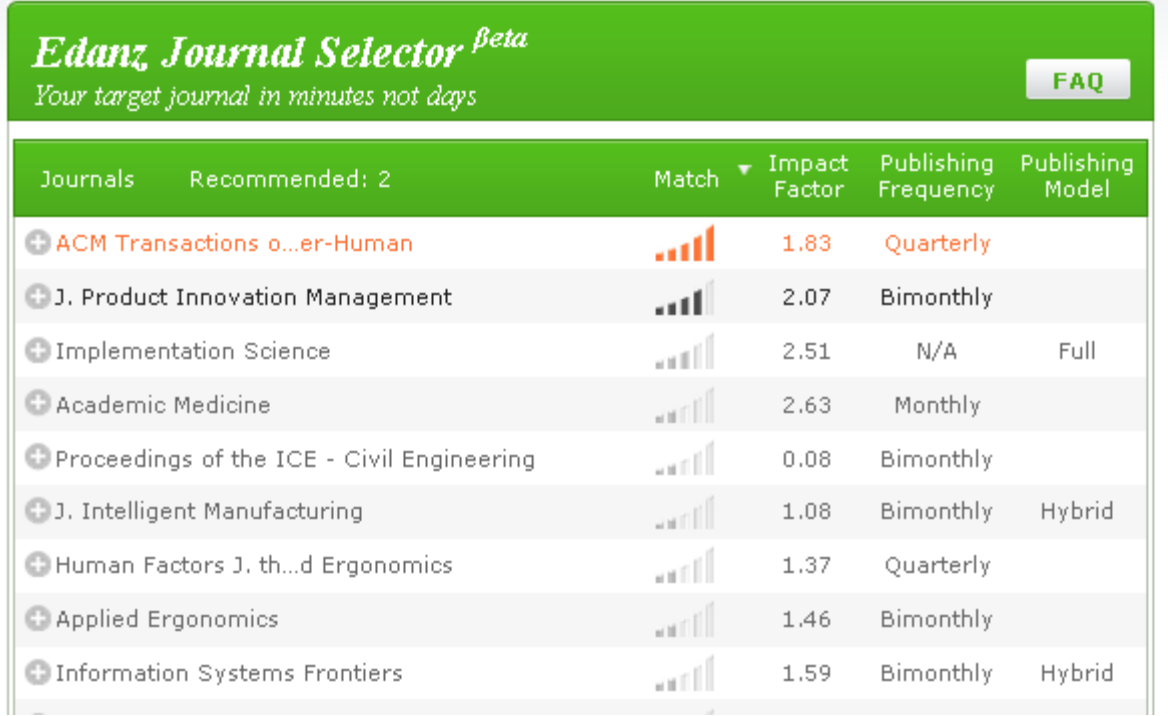

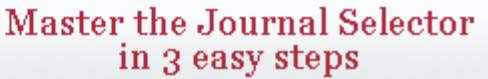

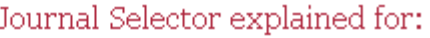

Scientists

Publishers and Journals

More Information

t.

Journal Advisor Security

## **Springer Journal Selector <sup>Beta</sup>**

Choose the Springer journal that's right for you!

Impact Publishing Recommended: 5 Match  $\overline{\mathbf{v}}$ **Journals** Model Factor Group Decision and Negotiation  $1.01$ **Hybrid** J. Intelligent Manufacturing 0.85 **Hybrid** atli J. Business and Psychology  $1.25$ **Hybrid** a till Information Systems Frontiers 0.91 **Hybrid** الس  $3.1$ **Full OA** Implementation Science Computer Supported Cooperative Work (CSCW) 1.07 **Hybrid** arill Research in Engineering Design  $1.24$ **Hybrid** اللاس **Electronic Markets** 0.78 **Hybrid** اللف **E. Business & Information Systems Engineering** 0.65 **Hybrid** 

**FAQ** 

## [Perfect Match: EndNote's latest feature matches](http://endnote.com/product-details/manuscript-matcher?utm_source=fb&utm_medium=smedia&utm_campaign=match&utm_term=mar&utm_content=match-product-description)  article drafts with publications

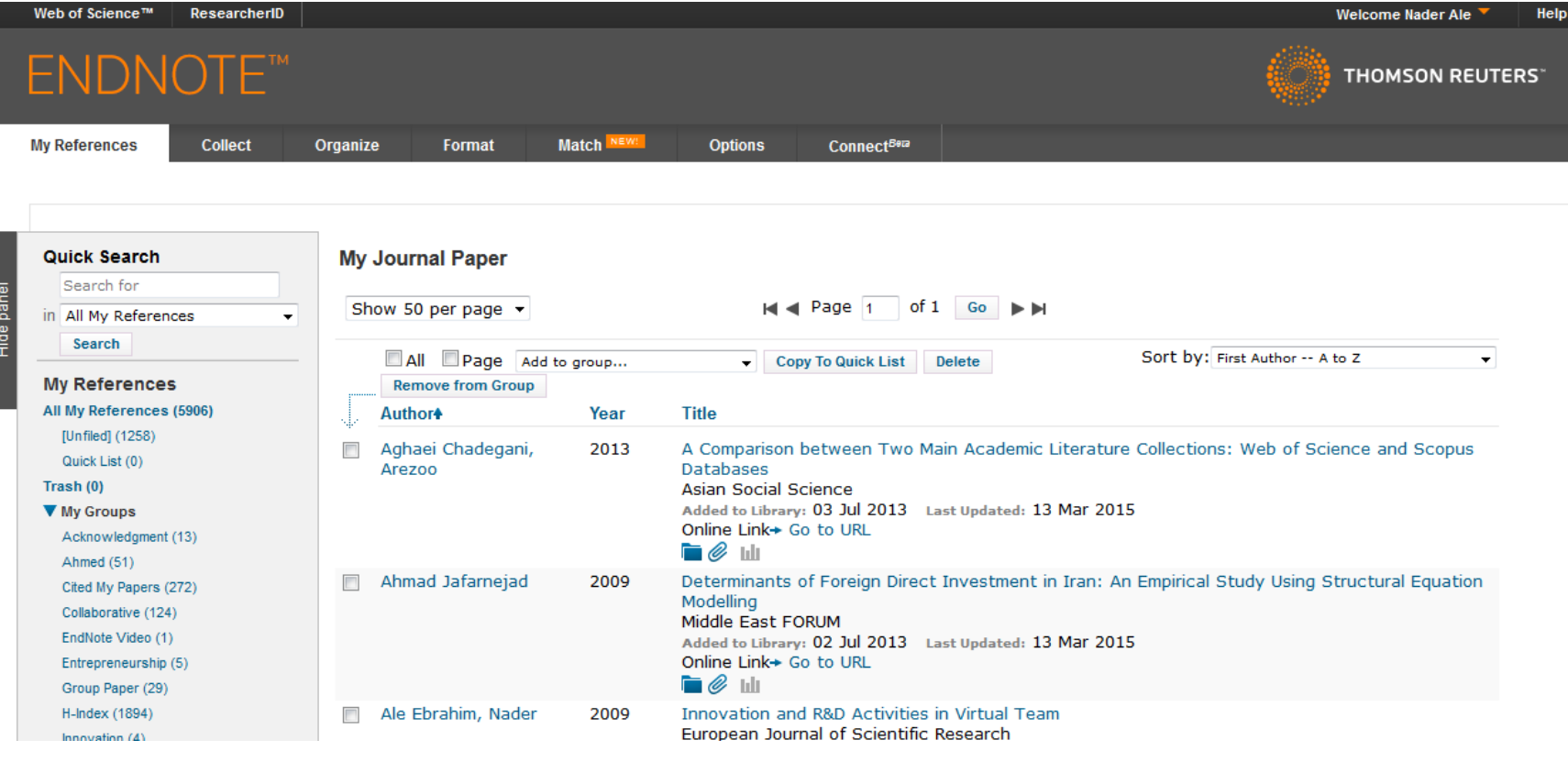

## [Perfect Match: EndNote's latest feature matches](http://endnote.com/product-details/manuscript-matcher?utm_source=fb&utm_medium=smedia&utm_campaign=match&utm_term=mar&utm_content=match-product-description)  article drafts with publications

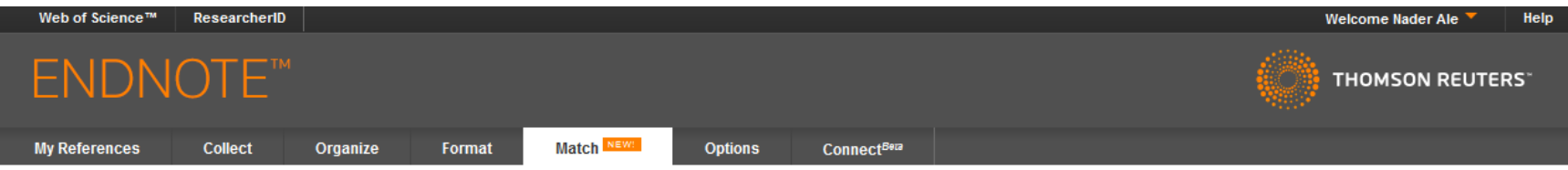

### Find the Best Fit Journals for your Manuscript Powered By Web of Science<sup>n</sup>

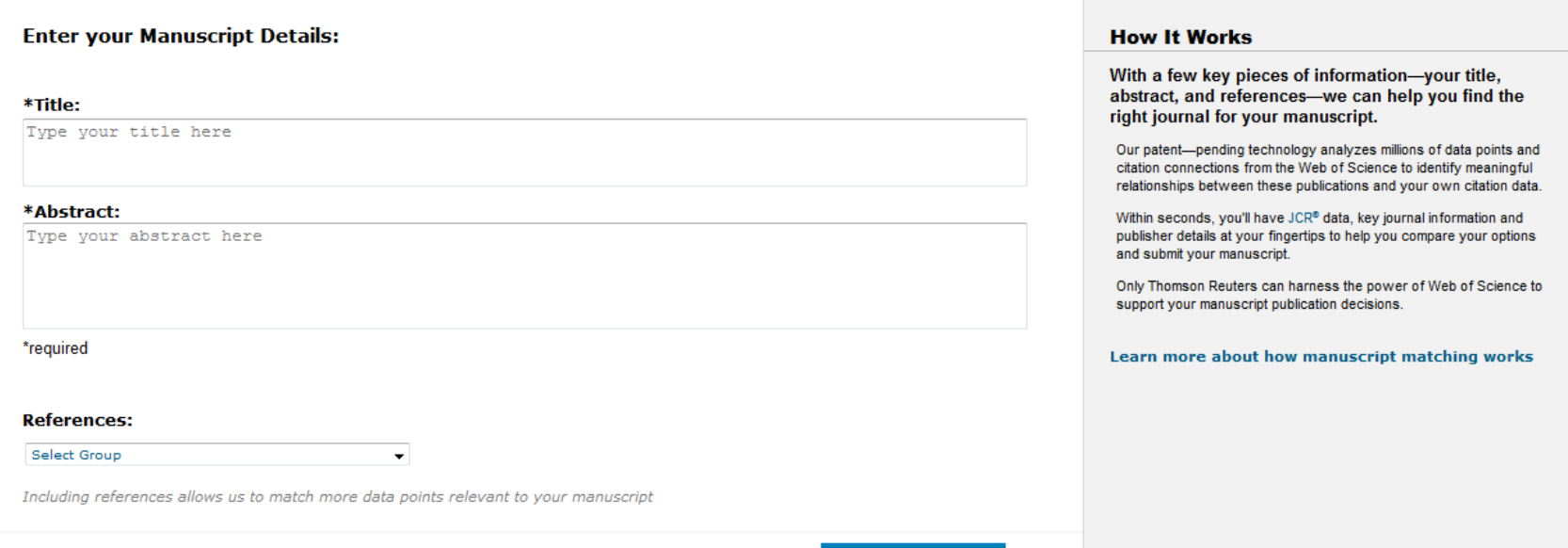

## [Perfect Match: EndNote's latest feature matches](http://endnote.com/product-details/manuscript-matcher?utm_source=fb&utm_medium=smedia&utm_campaign=match&utm_term=mar&utm_content=match-product-description)  article drafts with publications

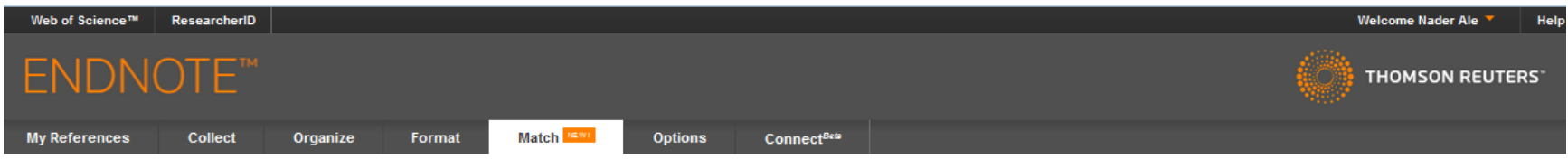

#### Find the Best Fit Journals for your Manuscript Powered By Web of Science<sup>18</sup>

#### 2 Journal Matches

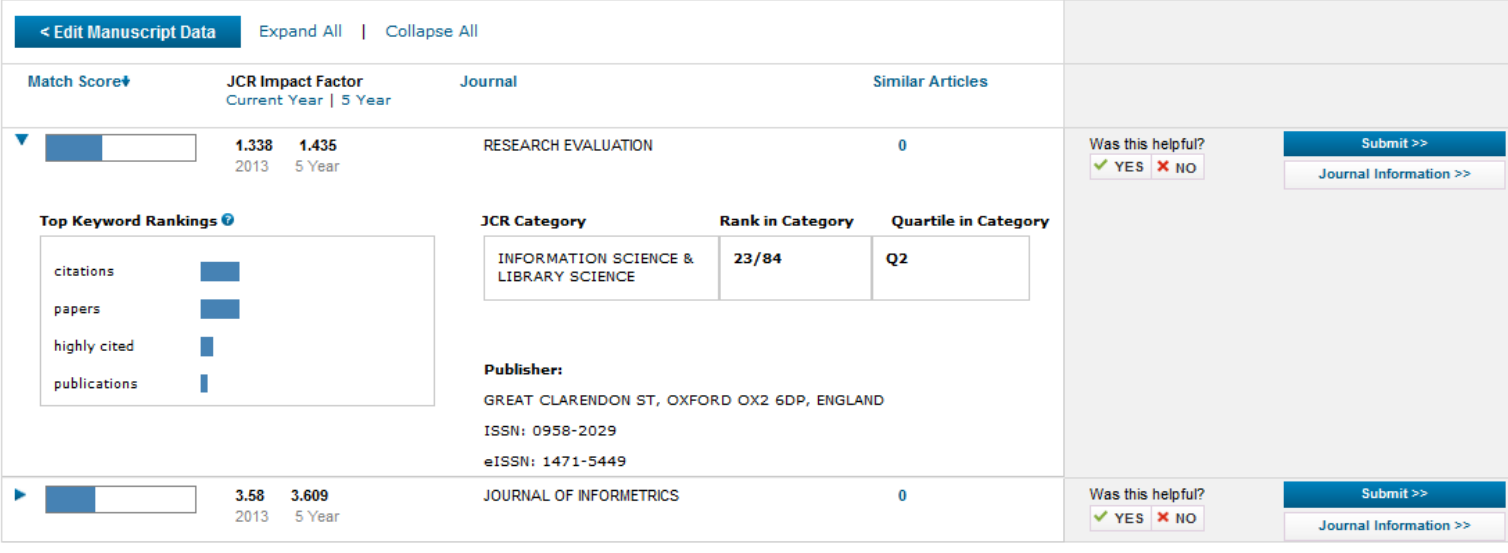

 $\Delta \sim 10^{-1}$  $\sim 10^{-11}$  $\sim 100$ **Service** 

## [Where should I submit my publication?](Link/Where should I submit my paper 20090401.pdf)

## If you want your article to ...

- Publish in most influential or highly cited journal
	- $\rightarrow$  Use Impact Factor or
	- $\rightarrow$  5 Year Impact Factor (for subjects need longer citation period, e.g. GEOLOGY or MANAGEMENT or SOCIOLOGY, etc)
- To reach out to readers and be read immediately  $\rightarrow$  Use Immediacy Index
- Stay active in journal collection

 $\rightarrow$  Use Cited Half Life

Note: The above only serves as general guidelines, deeper understanding of JCR, the subjects and dynamic publication cycles are crucial when deciding where to publish your paper.

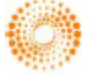

**HOMSON REUTERS** 

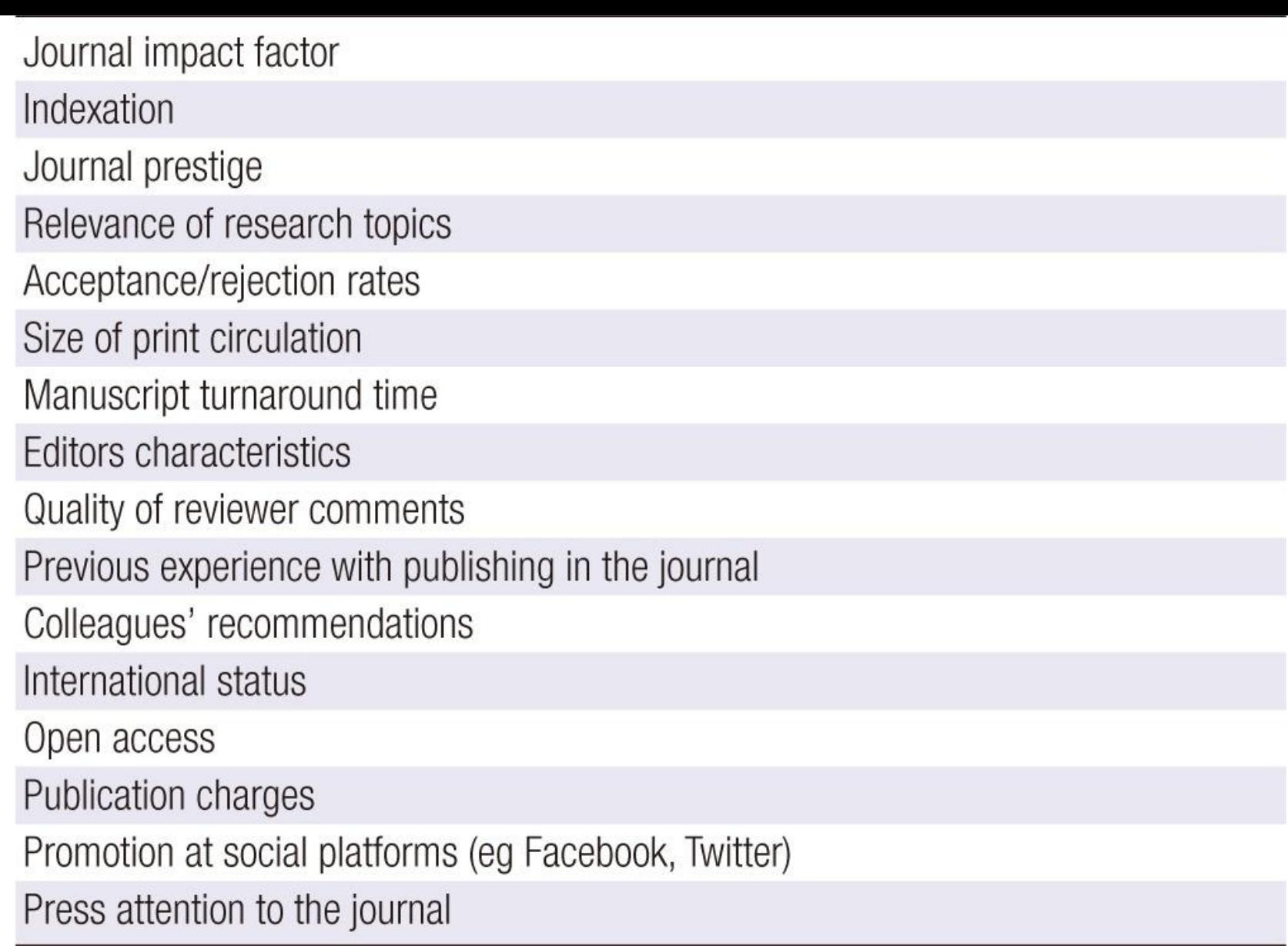

Source: Gasparyan, A. Y. (2013). [Choosing the target journal: do authors need a comprehensive approach?.](http://www.ncbi.nlm.nih.gov/pmc/articles/PMC3744695/) *Journal of Korean medical science*, *28*(8), 1117-1119.

## Identifying Key Journals in the field: Search keywords on WoS

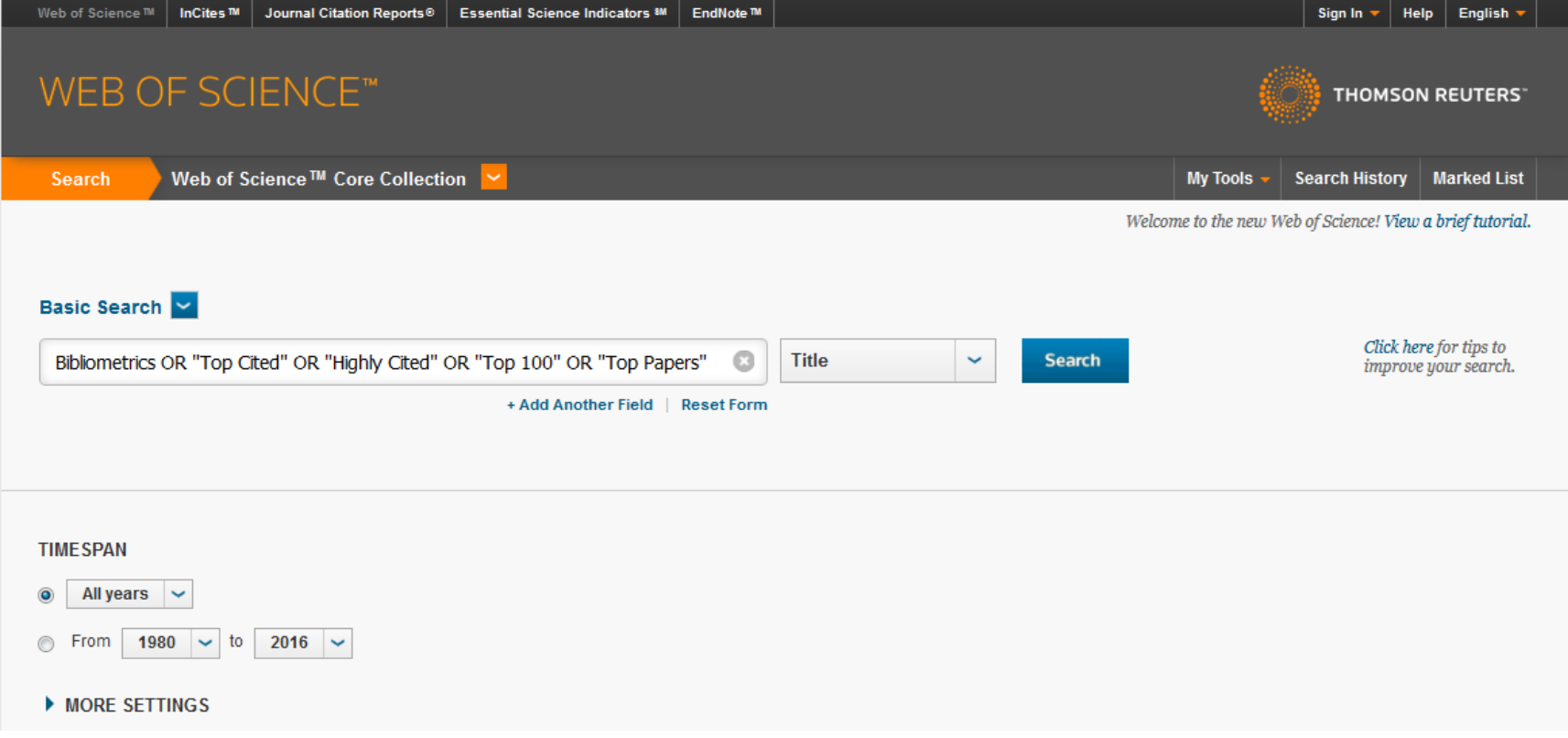

# Identifying Key Journals in the field: Check the highest " Record Count"

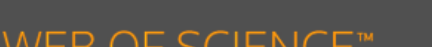

InCites™

VVED UF OUIEINUE

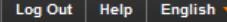

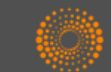

**THOMSON REUTERS** 

#### **Results Analysis**

Web of Science ™

#### <<Back to previous page

768 records. TITLE: (Bibliometrics OR "Top Cited" OR "Highly Cited" OR "Top 100" OR "Top Papers")

Journal Citation Reports<sup>®</sup>

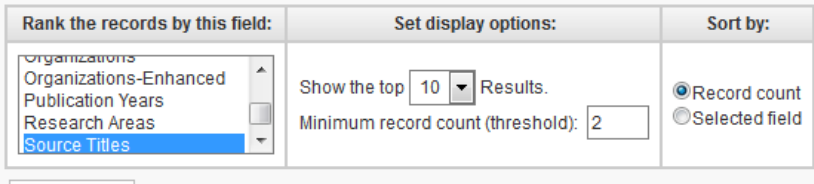

Analyze

Use the checkboxes below to view the records. You can choose to view those selected records, or you can exclude them (and view the others).

**Essential Science Indicators 8M** 

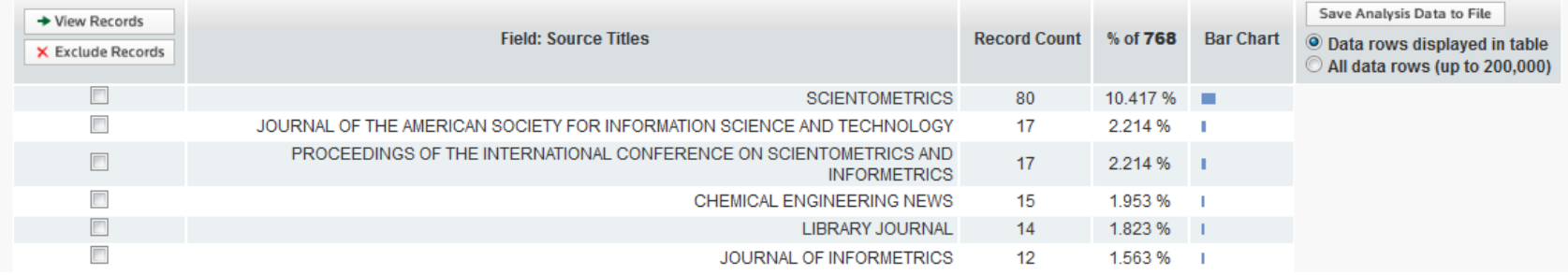

## Identifying Key Journals in the field: Select the JCR "Categories By Rank"

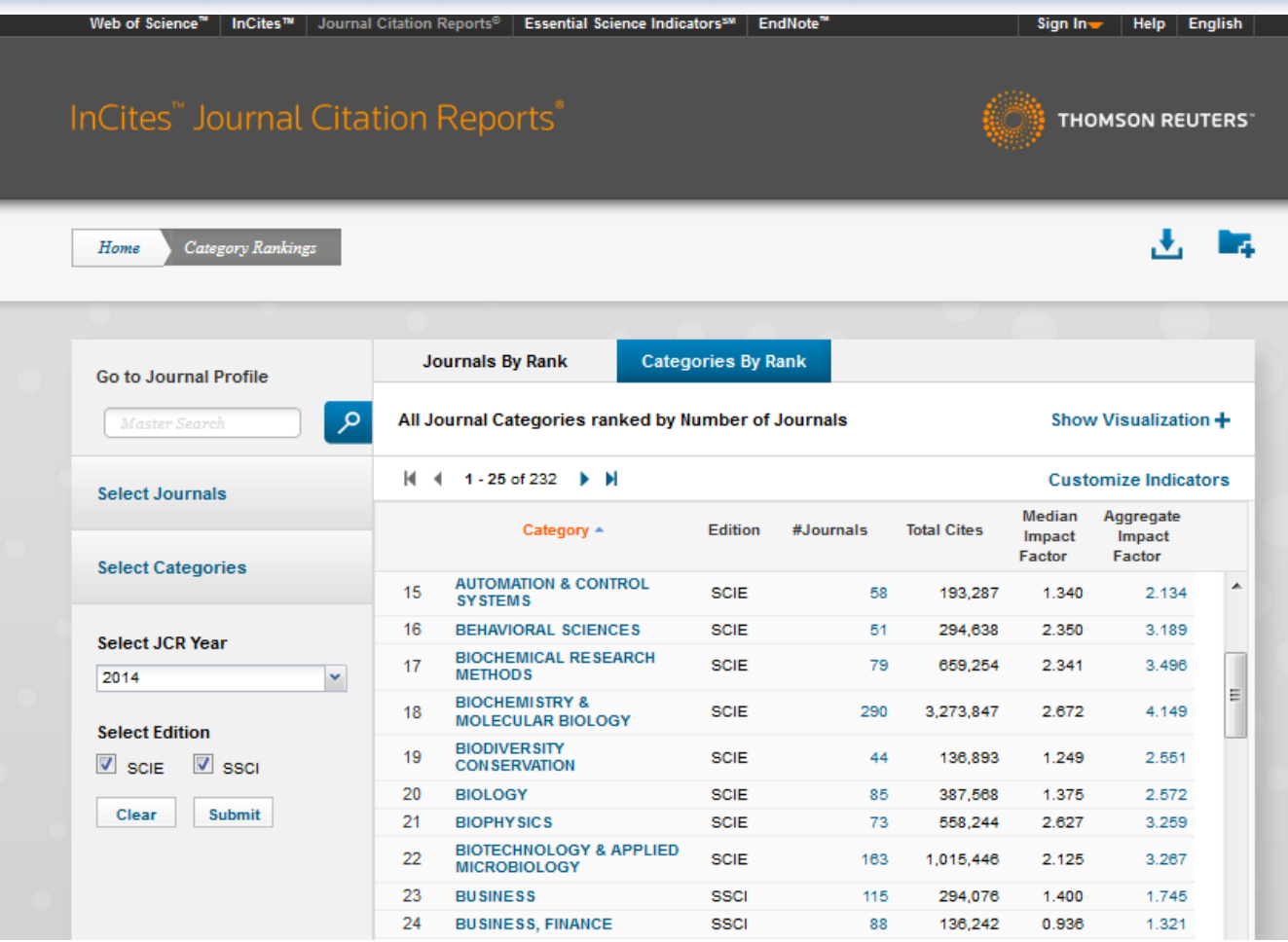

## Identifying Key Journals in the field: Select the JCR Category

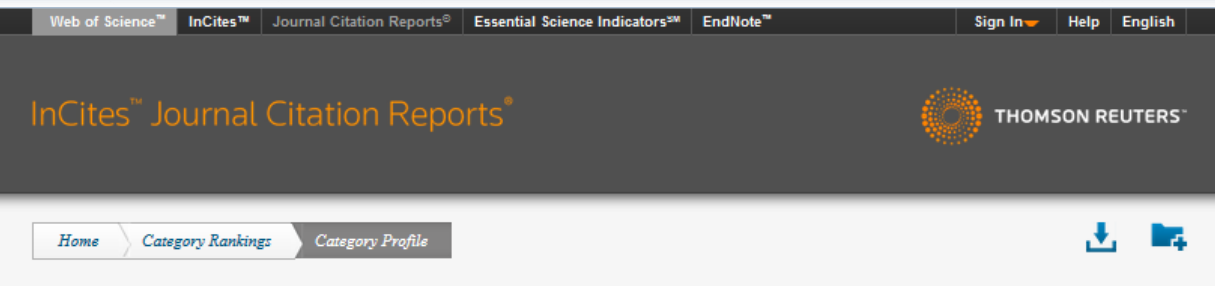

### **BIOLOGY**

The Biology category includes resources having a broad or interdisciplinary approach to biology. In addition, it includes materials that cover a specific area of biology not covered in other categories such as theoretical biology, mathematical biology, thermal biology, cryobiology, and biological rhythm research.

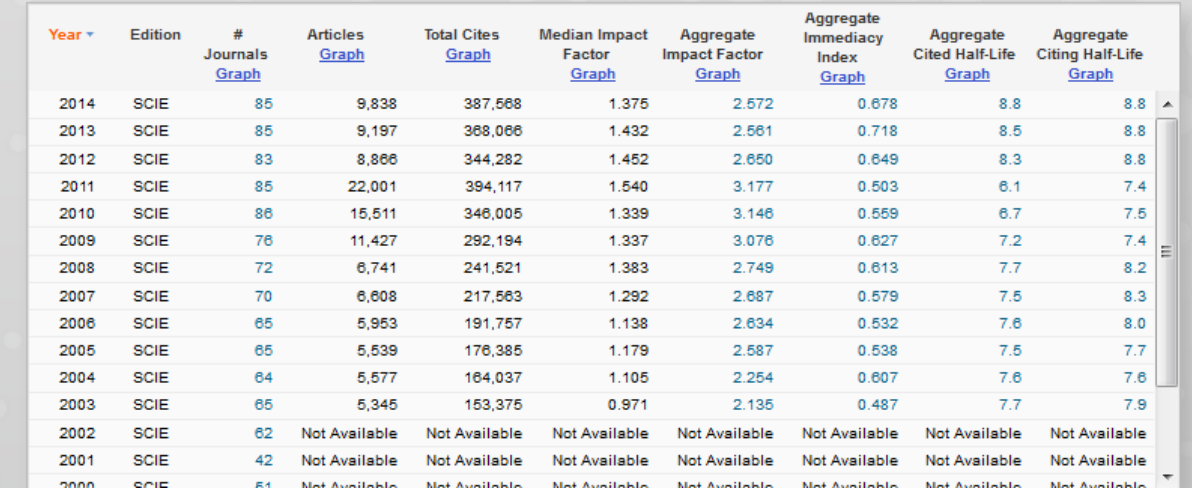

# Identifying Key Journals in the field: Ranked by Impact Factor

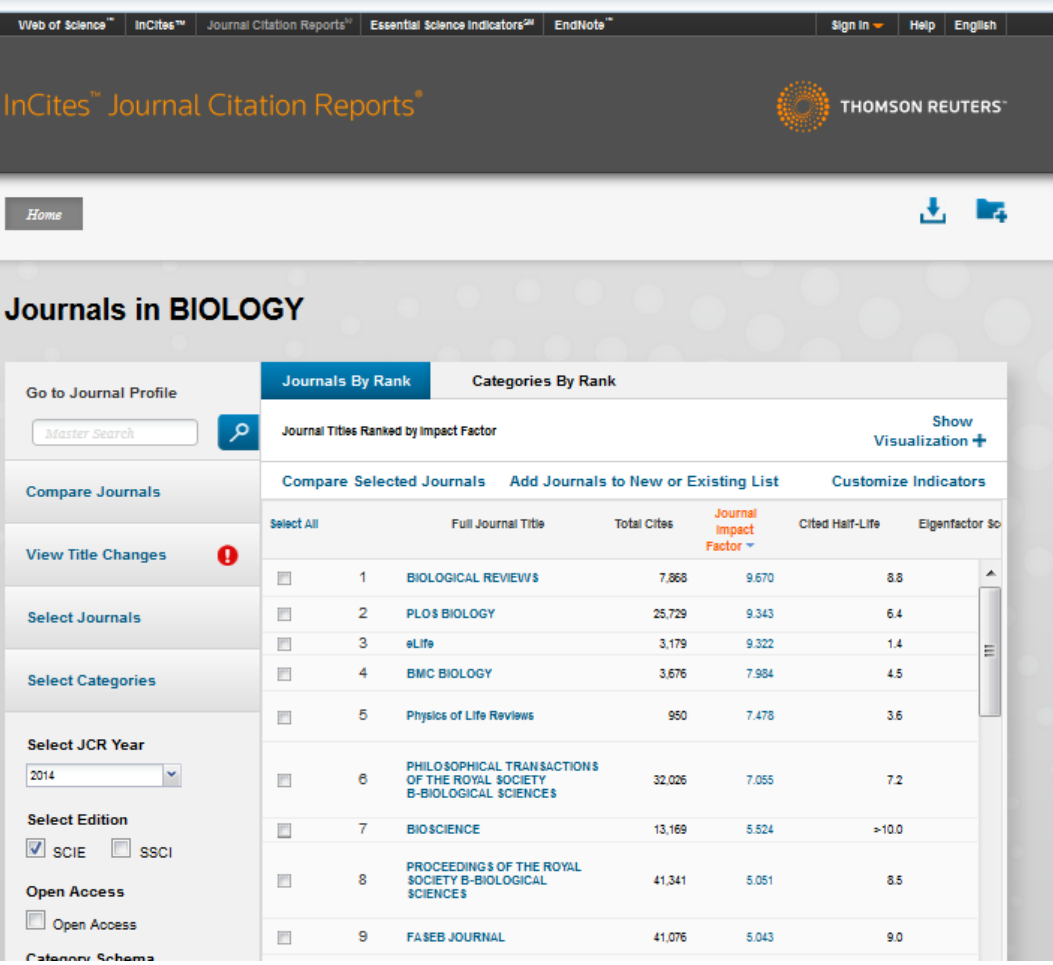

# Identifying Key Journals in the field: Search keywords on SCOPUS

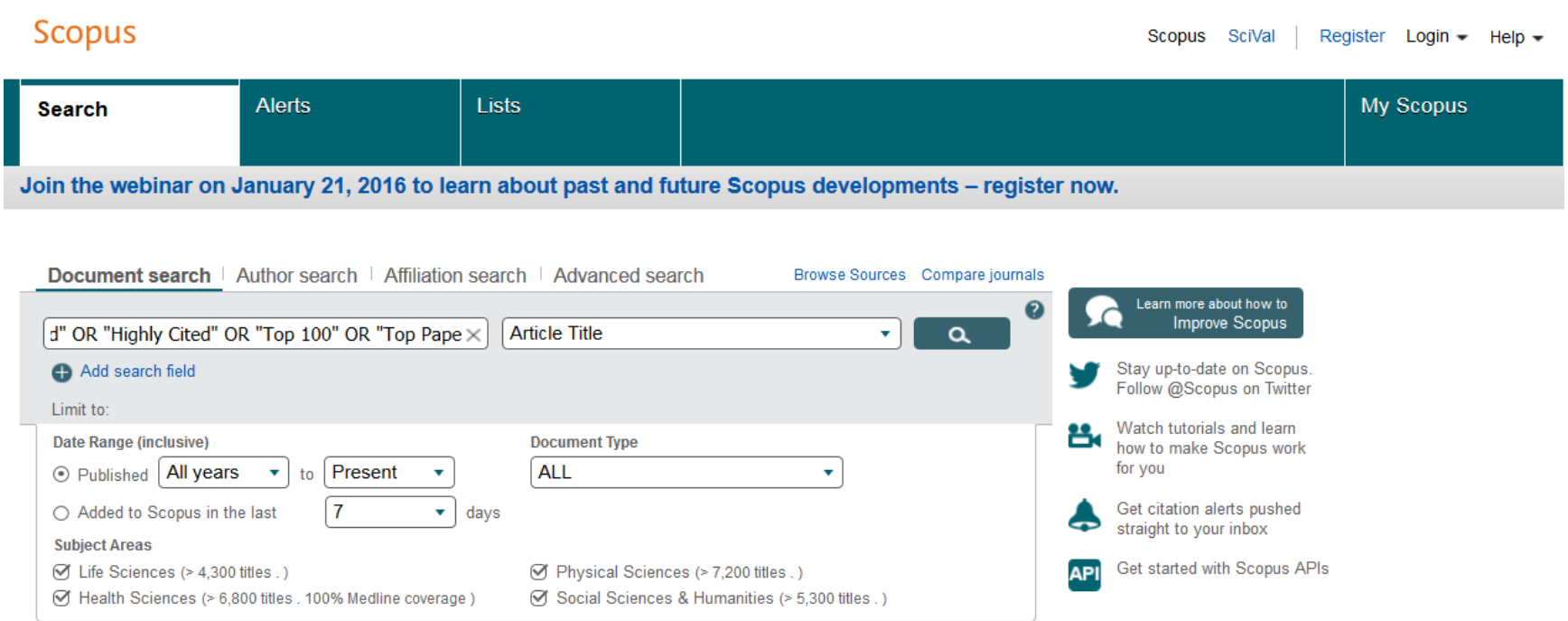

## Identifying Key Journals in the field: Check the "Source Title"

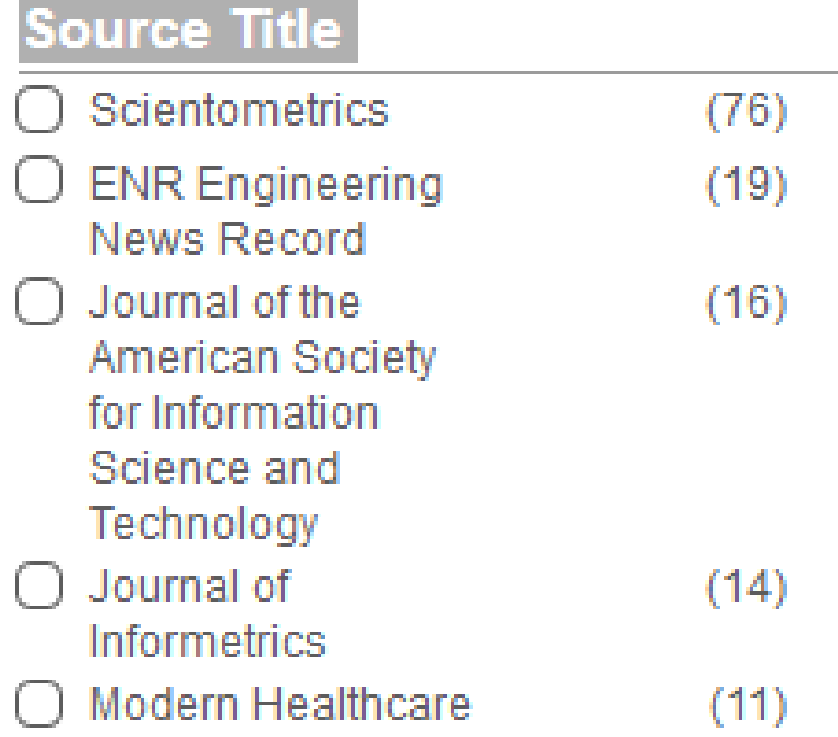

# **CiteScore**

### CiteScore 2015 methodology

CiteScore 2015 counts the citations received in 2015 to documents published in 2012, 2013 or 2014, and divides this by the number of documents published in 2012, 2013 and 2014.

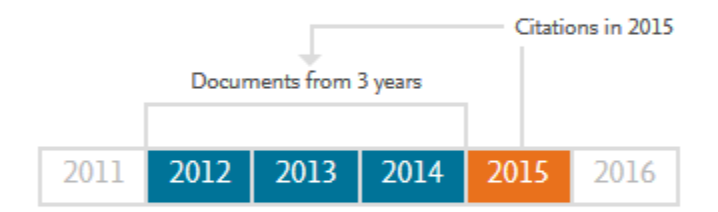

### 3-year publication window

The 3-year CiteScore time window was chosen as a best fit for all subject areas. Research shows that a 3-year publication window is long enough to capture the citation peak of the majority of disciplines.

### Frequency

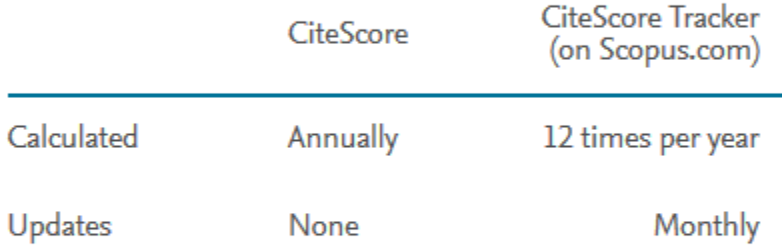

### Document types

All types of documents (research articles, review articles, conference proceedings, editorials errata, letters, notes, and short surveys) are included in the CiteScore calculation. Although articles in press are included in Scopus they are not included in the calculation.

## Identifying Key Journals in the field Select the Subject Area on **Scimago [Journal & Country Rank](http://www.scimagojr.com/)**

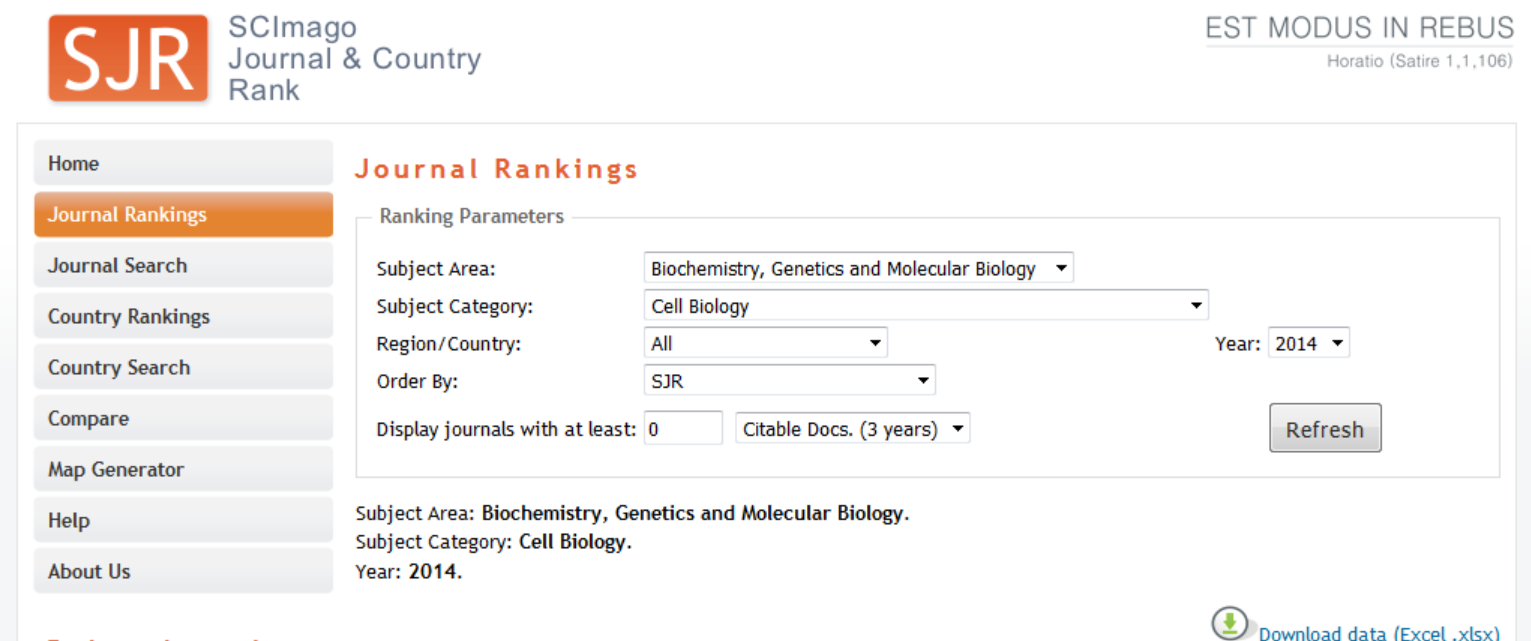

### **Related product**

1 - 50 of 256 << First | < Previous | Next > | Last >>

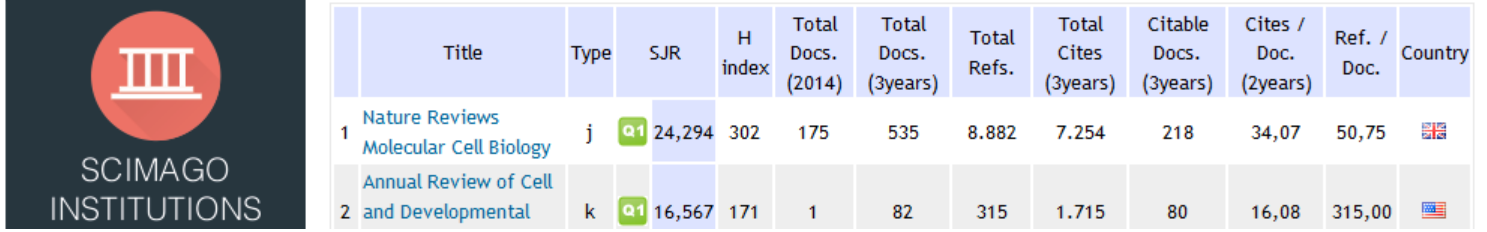

# Promote your publication to get more citation

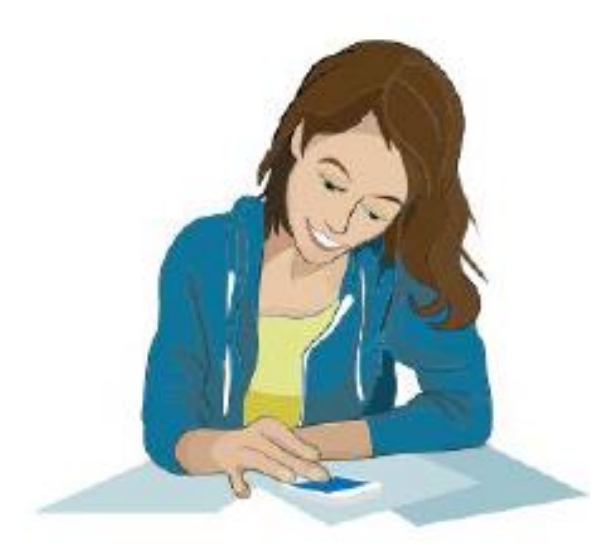

## 1. Preparing an article

*Source: [Building a professional identity](https://libraryconnect.elsevier.com/sites/default/files/LCW_Professional_Identity_April-16-2015.pdf)*: *from research to impact* | *April 16*, *2015*. Manon Burger Project Manager Marketing Communications Elsevier **Journals** 

## Authors cite a work because:

# –It is relevant (in some way) to what they're writing –They know it exists

Source: Gosling, C. (2013). [Tips for improving citations 2nd Bibliometrics in Libraries Meeting: The Open University.](https://www.sussex.ac.uk/webteam/gateway/file.php?name=tips-for-improving-citations-clari-gosling-bibliometrician-the-open-university.pptx&site=269)

# **33 Tips to Maximize Articles' Citation Frequency**

- [Self-archive articles](http://www.bath.ac.uk/library/services/eprints/improve-citations.pdf)
- [Keep your professional web pages and](http://www.bath.ac.uk/library/services/eprints/improve-citations.pdf) published lists up to date
- Make your research easy to find, [especially for online searchers](http://www.bath.ac.uk/library/services/eprints/improve-citations.pdf)
- [Deposit paper in Open Access repository](http://www.openscholarship.org/jcms/c_6220/case-study-open-access-visibility-and-impact-of-an-individual-researcher)
- [Contribute to Wikipedia](http://www.sagepub.com/authors/journal/10ways.sp)
- [Start blogging](http://www.sagepub.com/authors/journal/10ways.sp)

©2017-2018 Nader Ale Ebrahim [Read more: Ale Ebrahim, N., Salehi, H., Embi, M. A., Habibi Tanha, F., Gholizadeh, H., Motahar, S. M., & Ordi, A. \(2013\). Effective](http://ssrn.com/abstract=2344585) Strategies for Increasing Citation Frequency. International Education Studies, 6(11), 93-99. doi: 10.5539/ies.v6n11p93 71

# **33 Tips to Maximize Articles' Citation Frequency**

- [Join academic social networking sites](http://journalauthors.tandf.co.uk/beyondpublication/optimizingcitations.asp)
- [link your latest published article to your](http://journalauthors.tandf.co.uk/beyondpublication/optimizingcitations.asp) email signature
- Create a podcast describing the research [project and submit the podcast to YouTube](https://becker.wustl.edu/impact-assessment/strategies) or Vimeo
- [Make an online CV.](http://www1.ximb.ac.in/RW.nsf/pages/A10.4)
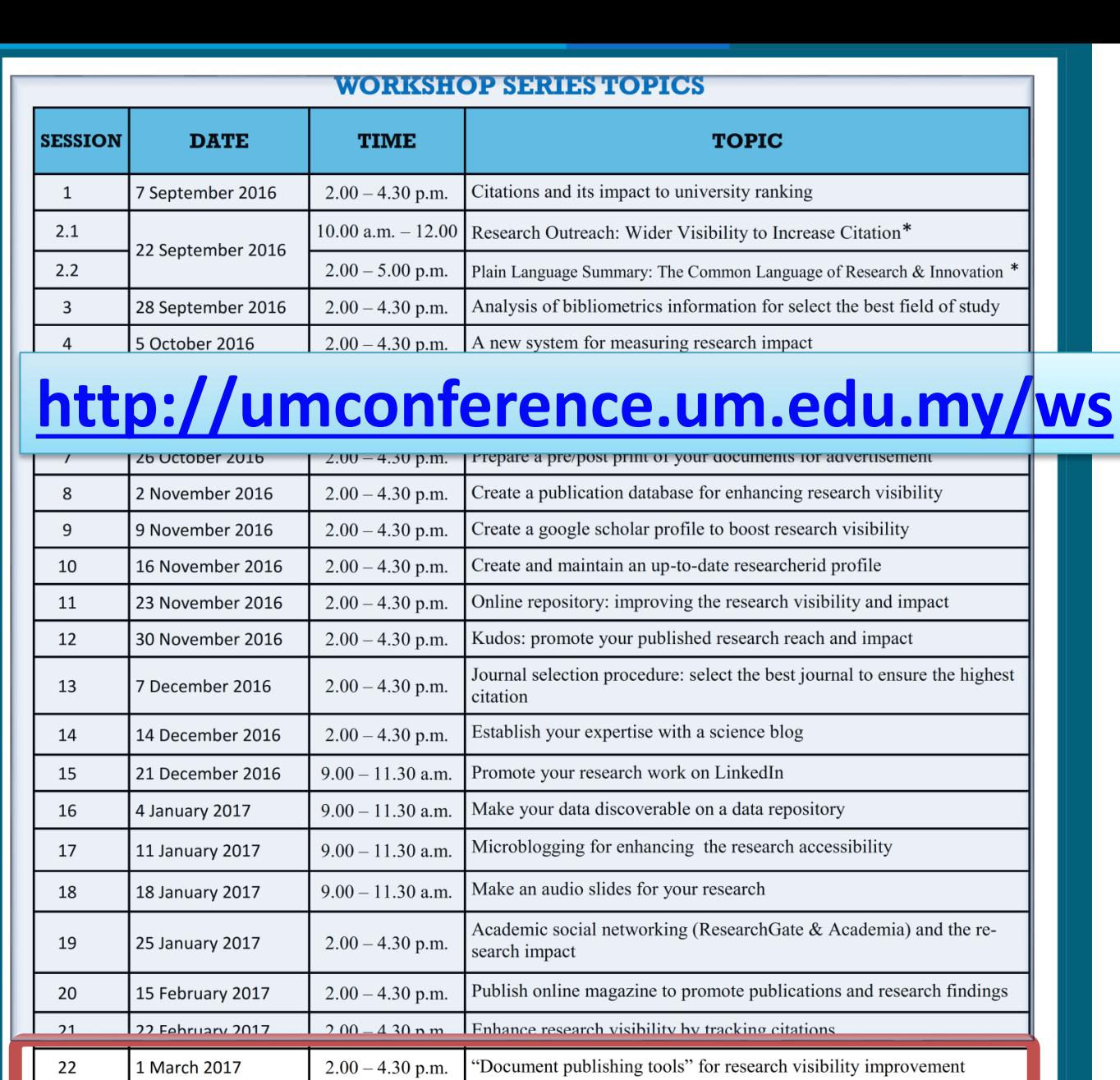

ш

 $23$ 

24

25

8 March 2017

15 March 2017

22 March 2017

 $2.00 - 4.30$  p.m.

 $2.00 - 4.30$  p.m.

 $C$ 2017-20<br>2.00-4.30 p.m. the web

The use of reference management tools to improve citation

Publication's e-mail marketing procedure

73

# My recent publications

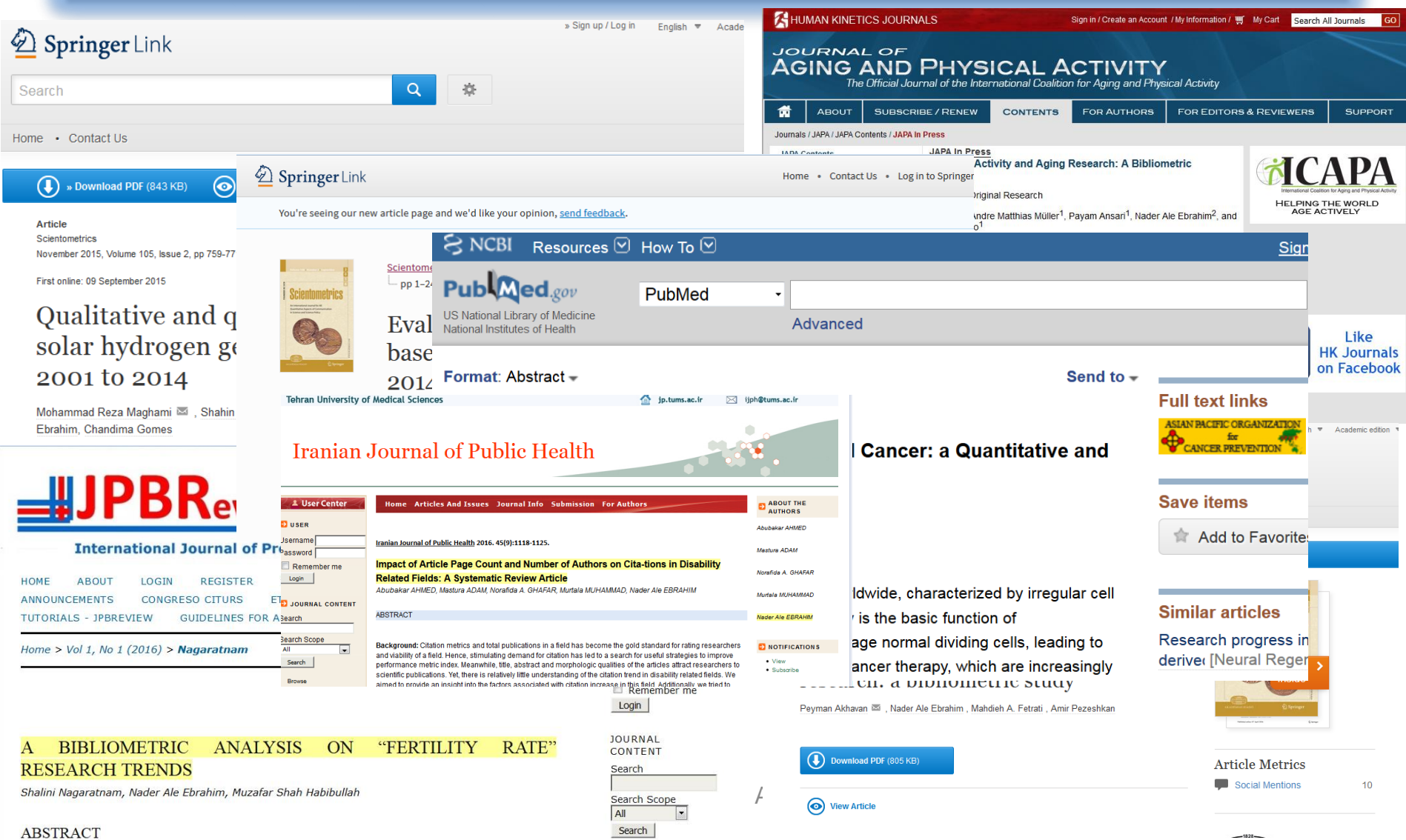

 $-1828-$ 

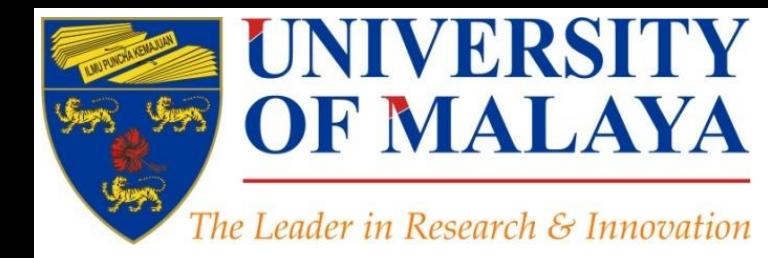

### **CENTRE FOR RESEARCH SERVICES RESEARCH MANAGEMENT & INNOVATION COMPLEX (IPPP)** UNIVERSITY OF MALAYA

# **Questions?**

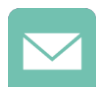

E-mail: aleebrahim@um.edu.my

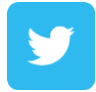

Twitter: @aleebrahim

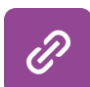

*www.researcherid.com/rid/C-2414-2009 [http://scholar.google.com/citations](http://scholar.google.com/citations?user=XiIuF7YAAAAJ&hl=en&oi=sra)*

### **Nader Ale Ebrahim, PhD**

=====================================<mark>=</mark> Centre for Research Services Institute of Management and Research Services University of Malaya, Kuala Lumpur, Malaysia *[www.researcherid.com/rid/C-2414-2009](http://www.researcherid.com/rid/C-2414-2009) [http://scholar.google.com/citations](http://scholar.google.com/citations?user=XiIuF7YAAAAJ&hl=en&oi=sra)*

### References

- 1. Ale Ebrahim, N. (2013). Introduction to the Research Tools mind map. *Research World*, *10*, Article A10.4. Retrieved from <https://ssrn.com/abstract=2280007>
- 2. Ale Ebrahim, N., Salehi, H., Embi, M. A., Habibi Tanha, F., Gholizadeh, H., Motahar, S. M., & Ordi, A. (2013). Effective Strategies for [Increasing Citation Frequency. International Education Studies, 6\(11\), 93-99. doi: 10.5539/ies.v6n11p93](http://ssrn.com/abstract=2344585)
- *3. [Building a professional identity](https://libraryconnect.elsevier.com/sites/default/files/LCW_Professional_Identity_April-16-2015.pdf)*: *from research to impact* | *April 16*, *2015*. Manon Burger Project Manager Marketing Communications Elsevier Journals
- 4. [Gasparyan, A. Y. \(2013\). Choosing the target journal: do authors need a comprehensive approach?.](http://www.ncbi.nlm.nih.gov/pmc/articles/PMC3744695/) *Journal of Korean medical science*, *28*(8), 1117-1119.
- *5. How to Write Great Papers*. From title to references. From submission to acceptance. Presented by: *Anthony* Newman. Publisher,. Elsevier, Amsterdam

#### **My recent presentations:**

- 1. Ale Ebrahim, Nader (2017): Research Impact Measurement. figshare.<https://doi.org/10.6084/m9.figshare.4681345.v1>
- 2. Ale Ebrahim, Nader (2017): Literature Review from Search to Publication, Part 1: Systematic Review. figshare. <https://doi.org/10.6084/m9.figshare.4668232.v1>
- 3. Ale Ebrahim, Nader (2017): Literature Review from Search to Publication, Part 2: Finding proper articles. figshare. <https://doi.org/10.6084/m9.figshare.4668241.v1>
- 4. Ale Ebrahim, Nader (2017): Enrich Research Visibility and Impact by Citation Tracking. figshare.<https://doi.org/10.6084/m9.figshare.4679740.v1>
- 5. Ale Ebrahim, Nader (2017). *Create an Audio/Video Slides for your Research*. Paper presented at the 4th SERIES OF INTRODUCTORY WORKSHOP ON: Strategies to Enhance Research Visibility, Impact & Citations, Centre for Research Services, Institute of Research Management and Services (IPPP)", University of Malaya.<https://dx.doi.org/10.6084/m9.figshare.4557568.v1>